#### **Міністерство освіти і науки України Тернопільський національний технічний університет імені Івана Пулюя**

інженерії машин, споруд та технологій

(повна назва факультету ) конструювання верстатів, інструментів та машин (повна назва кафедри)

# **КВАЛІФІКАЦІЙНА РОБОТА**

на здобуття освітнього ступеня

бакалавр (назва освітнього ступеня) на тему: Верстатне та інструментальне забезпечення обробки деталі "Картер ведучого моста 4094-2301010-10"

> Виконав(ла): студент(ка)  $\frac{4}{1}$  курсу, групи MBc-41 спеціальності 133 – Галузеве машинобудування

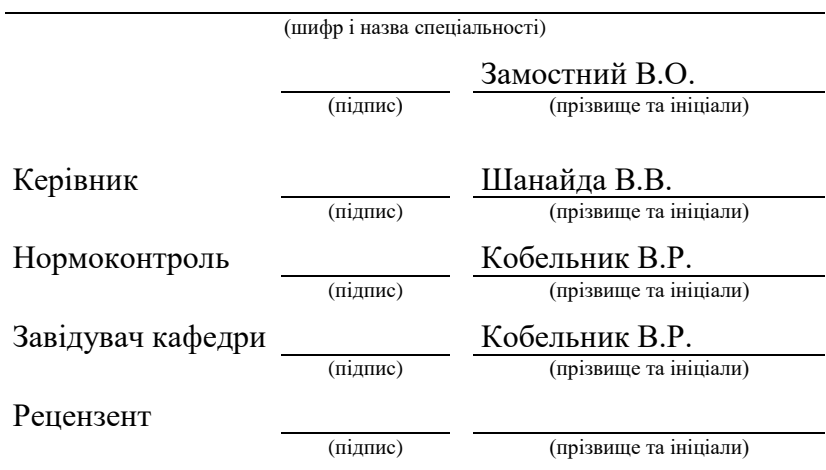

#### Міністерство освіти і науки України **Тернопільський національний технічний університет імені Івана Пулюя**

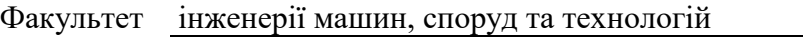

(повна назва факультету)

Кафедра конструювання верстатів, інструментів та машин (повна назва кафедри)

### ЗАТВЕРДЖУЮ

Завідувач кафедри ВІ

Кобельник В.Р.

(підпис) (прізвище та ініціали) « » 2022 р.

## **З А В Д А Н Н Я НА КВАЛІФІКАЦІЙНУ РОБОТУ**

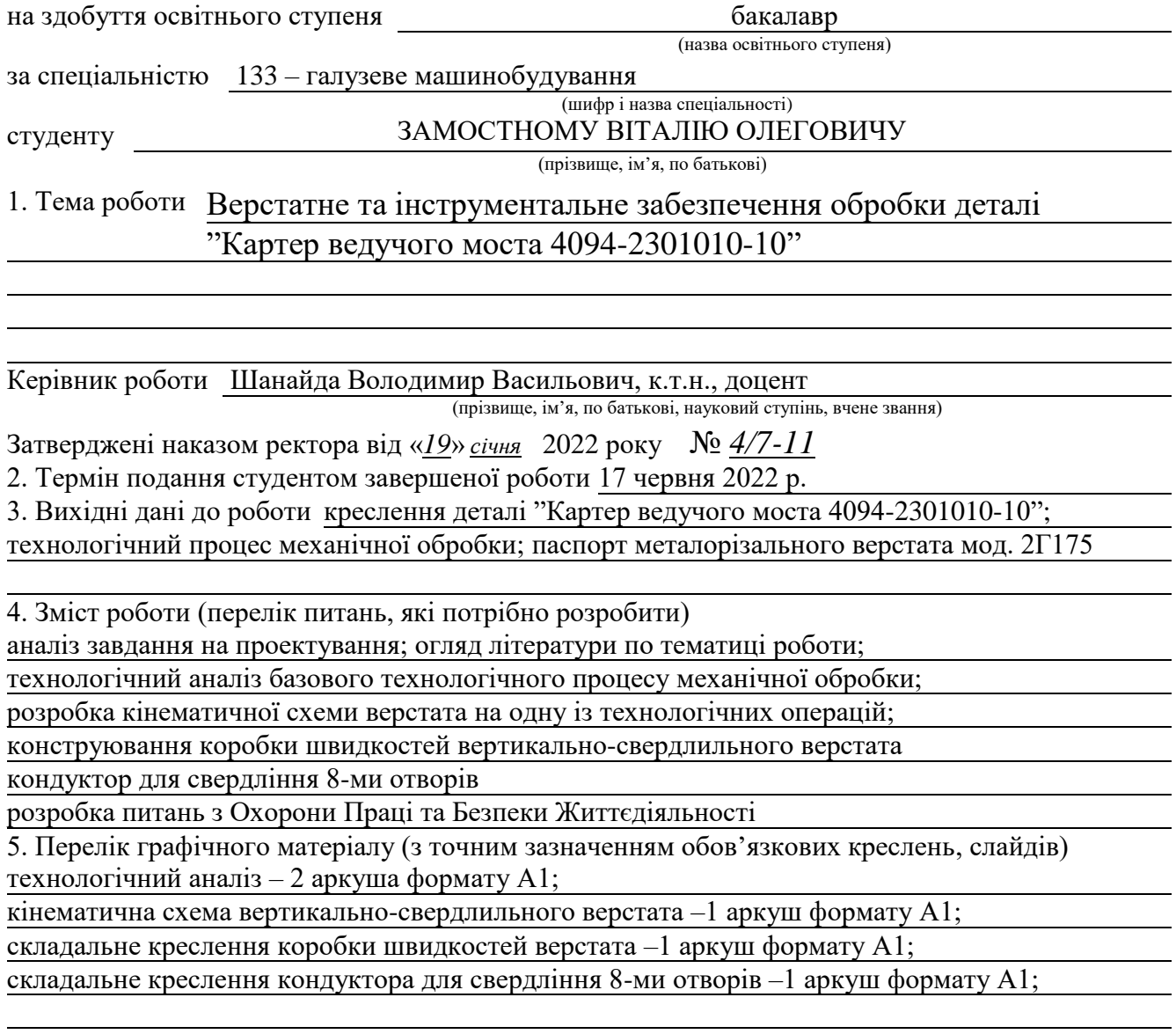

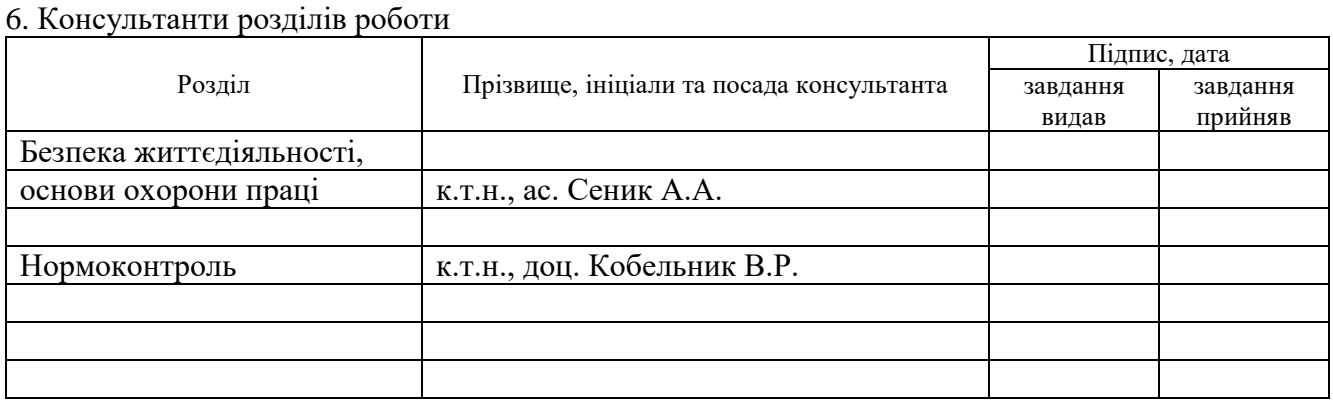

7. Дата видачі завдання 21 січня 2022 року

## №  $\frac{\text{N}_\text{Q}}{3/\text{n}}$  Пермін виконання Назва етапів роботи Гермін виконання етапів роботи Термін виконання Примітка аналіз завдання на кваліфікаційну роботу 25.01.2022 р. аналіз базового технологічного процесу 25.01.2022 р. аналіз характерних особливостей об'єкта виробництва | 02.02.2022 р. огляд літератури з проблематики кваліфікаційної роботи  $\vert$  04.02.2022 р. формування плану кваліфікаційної роботи <sup>07.02.2022</sup> р. схвалення переліку графічного матеріалу 07.02.2022 р. розрахунок кінематичної структури верстата 14.02.2022 р. розробка кінематичної схеми верстата 28.02.2022 р. розрахунок коробки швидкостей верстата 21.03.2022 р. конструювання коробки швидкостей верстата 11.04.2022 р. конструювання свердлильного кондуктора для одночасного свердління 8-ми отворів 25.04.2022 р. розробка питань Охорони Праці та 16.05.2022 р. Безпеки Життєдіяльності 23.05.2022 р. остаточне оформлення графічного матеріалу 08.06.2022 р. остаточне оформлення пояснювальної записки 17.06.2022 р.

**КАЛЕНДАРНИЙ ПЛАН**

Студент Замостний В.О.

(підпис) (прізвище та ініціали)

Керівник роботи Шанайда В.В.

(підпис) (прізвище та ініціали)

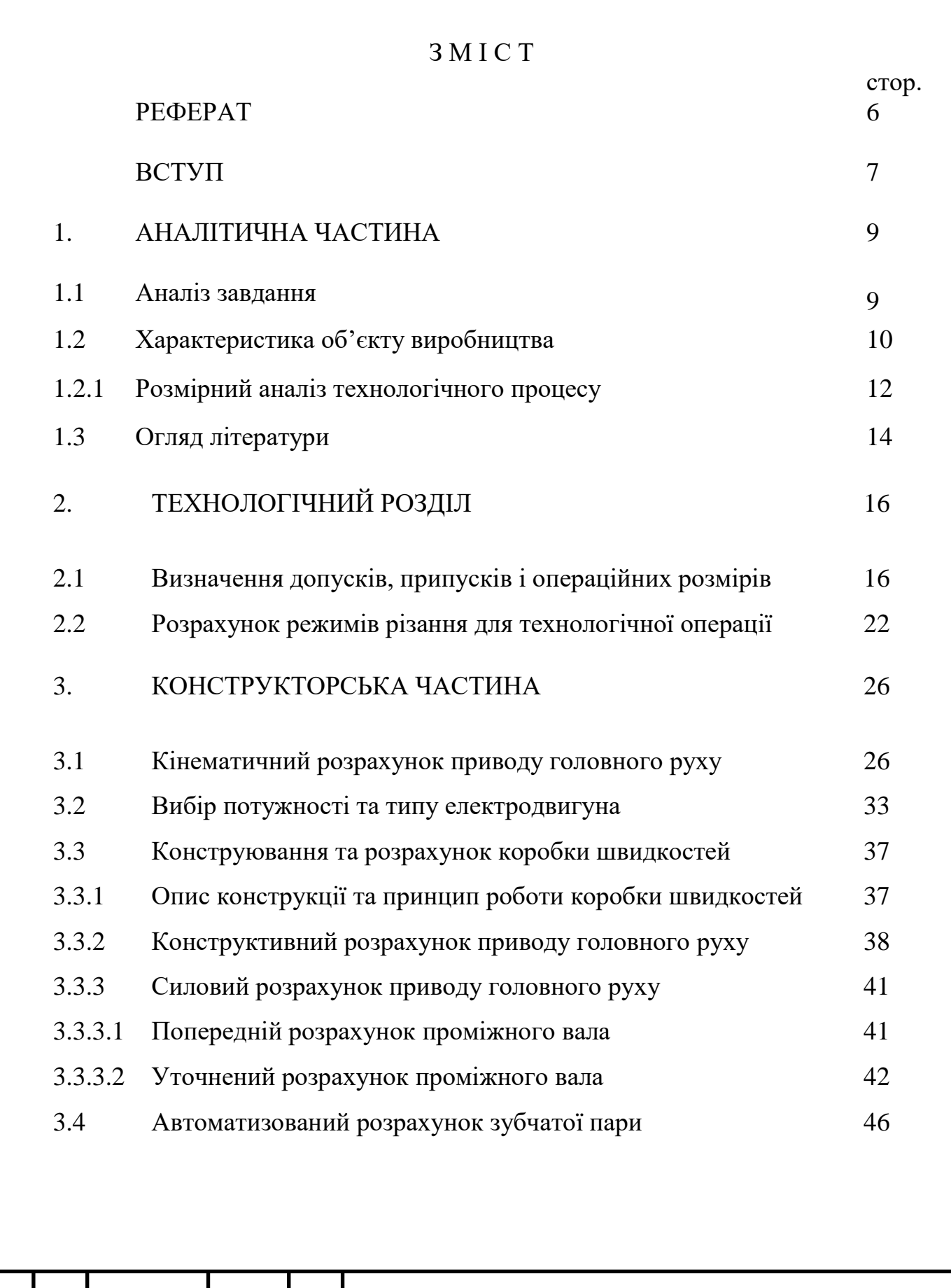

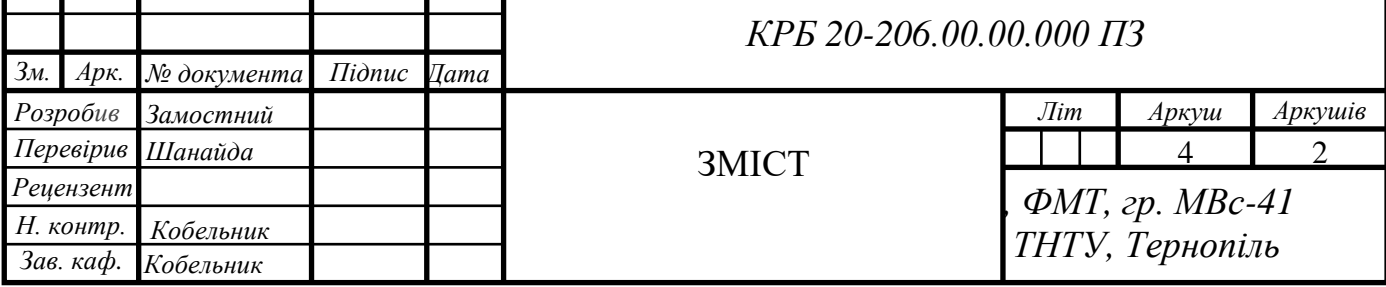

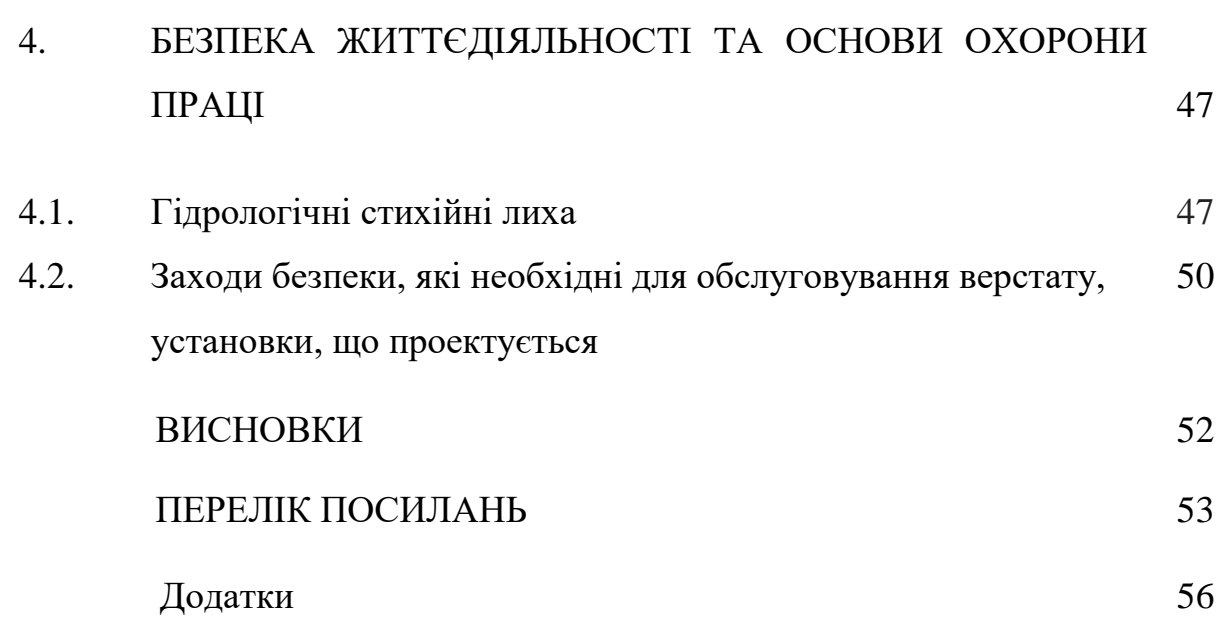

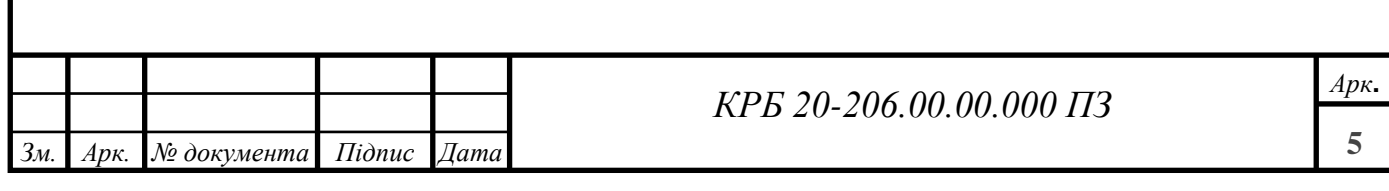

#### РЕФЕРАТ

Кваліфікаційна робота на здобуття освітнього ступеня бакалавр виконана на тему "Верстатне та інструментальне забезпечення обробки деталі "Картер ведучого моста 4094-2301010-10" подана на 55 сторінках машинописного тексту, містить 5 рисунків, 6 таблиць і 4 додатків.

У матеріалах кваліфікаційної роботи подано аналіз конструктивних особливостей деталі "Картер ведучого моста 4094-2301010-10", представлено огляд літератури щодо аналізу процесу механічної обробки при свердлінні отворів, особливостей підготовки геометричних параметрів металорізального інструмента, використання змінних параметрів режиму різання. Проведено аналіз раціональності базового технологічного процесу механічної обробки деталі. Виконано розмірний та технологічний аналіз кожної поверхні, яка підлягає механічній обробці. Здійснено розрахунок припусків для кожної оброблюваної поверхні. Виконано розрахунок режимів різання на кожну виконувану операцію.

Значна увага приділена проектуванню приводу головного руху вертикально-свердлильного верстата. Розраховано діапазон регулювання швидкостей обертання шпинделя верстата. Сформовано структурну сітку коробки швидкостей та згенеровано графік чисел обертів. Проведено кінематичний та силовий розрахунки коробки швидкостей верстата, вивчено навантаженість валів коробки швидкостей при дії силових факторів. Проведено автоматизований розрахунок кінематичної пари зубчатого зачеплення з використанням засобів CAD-проектування у середовищі багатофункціонального інженерно-математичного пакета MathCAD.

В роботі також висвітлені питання безпеки життєдіяльності при виникненні небезпеки гідрологічного характеру, представлено заходи безпеки, які необхідні для обслуговування верстату з розділу охорони праці.

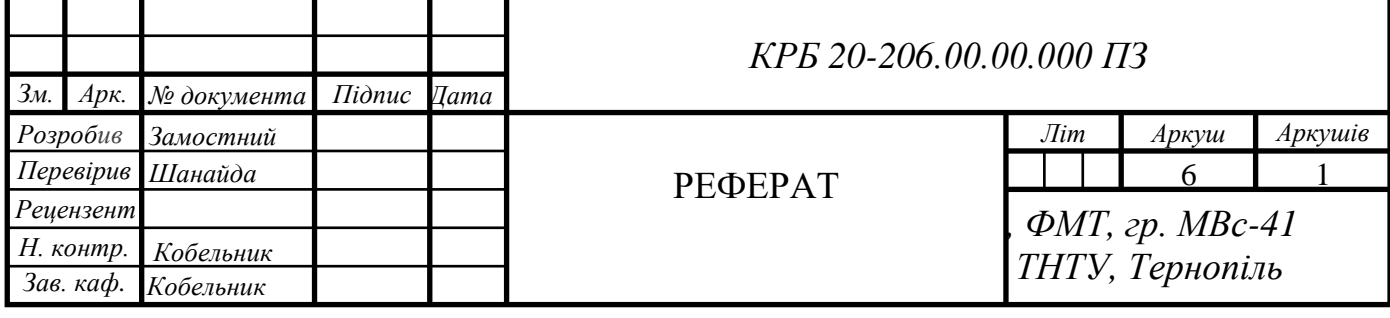

#### ВСТУП

Машинобудування – ведуча ланка промисловості. В сучасному машинобудуванні металообробка різанням є головним методом, що забезпечує належну якість та геометричну точність оброблюваних поверхонь. Модернізація виробництва, вдосконалення суті технологічних процесів, підвищення якості продукції залежать від векторів спрямування виробництва, впровадження нового обладнання, машин і верстатів, які забезпечують вирішення технічних проблем та підвищують ефективність конструкторських рішень.

Ефективність машинобудування повинна підвищуватись за рахунок зміни структури виробничого процесу та переліку металообробного обладнання. Цей ефект досягається шляхом збільшення питомої ваги автоматизованого обладнання, методів комплексної обробки, верстатів з ЧПК, гнучких автоматизованих комплексів і гнучких виробничих систем, які дозволяють швидко і ефективно перебудувати виробництво на випуск нової продукції.

Загальні тенденції у розвитку верстатобудування можна охарактеризувати як напрям до підвищення продуктивності і забезпечення належної точності механічної обробки, якості обробленої поверхні, а саме:

1. Підвищення швидкостей різання і подач з метою скорочення основного часу і як наслідок цього розширення діапазону верстатного устаткування для забезпечення швидкісної обробки.

2. Поширення системи безступінчастою регулювання швидкостей руху різання та подач, які дозволяють встановлювати оптимальний режим обробки, змінюючи його на ходу верстата, і таким чином знизити основний технологічний час.

3. Дообладнання верстатів різноманітними технологічними пристосуваннями та спеціальною верстатною оснасткою з метою скорочення допоміжного часу.

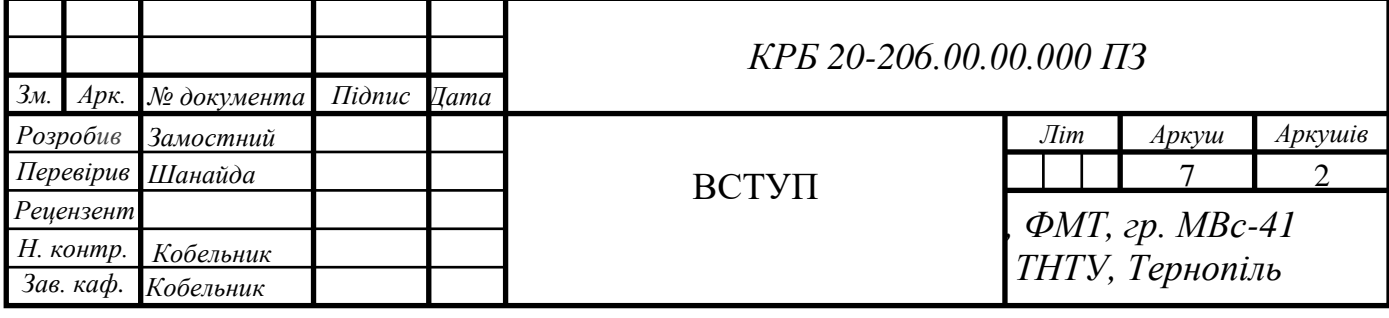

Сюди відносять пристосування для швидкої зміни положення різального інструменту; механізовані пристрої для швидкої зміни положення заготовки; пристосування для автоматичного контролю заготовки; пристрої для раціоналізації завантажувально-розвантажувальних робіт.

Для значної кількості верстатів розроблено пристрої, які розширюють діапазон використання верстата і дозволяють сконцентрувати достатню кількість технологічних переходів чи операцій в межах одного верстата.

4. Спрощення обслуговування верстатів, що досягається, в основному, автоматизацією циклу і відповідною системою керування з використанням блокуючих пристроїв.

5. Підвищення статичної та динамічної жорсткості та вібростійкості верстатів як умова збільшення швидкостей робочих рухів при високих в той же час вимогах по відношенню до точності форми і розмірів та якості оброблених деталей.

Високі вимоги по відношенню безпеки та полегшення праці працівника, який обслуговує верстат, наукова розробка та постійне оновлення типажу верстатів, неперервне підвищення технічного рівня верстатобудування, впровадження принципів стандартизації та нормалізації, комплексна автоматизація окремих верстатів та їх груп *є* тими основними рисами розвитку верстатобудування.

Вміла експлуатація вказаного обладнання неможлива без вдосконалення інструментального оснащення, яке б мало підвищити надійність, що забезпечувало б економне ресурсозберігаюче використання дорогої прогресивної техніки. Все це обумовлює щоразу більше зростаючу роль металорізального інструменту.

Згідно із загальним напрямком розвитку техніки і технологій в цій кваліфікаційній роботі передбачено підвищення ефективності праці за рахунок використання сучасного верстатно-інструментального оснащення, інструменту і трудових технологій.

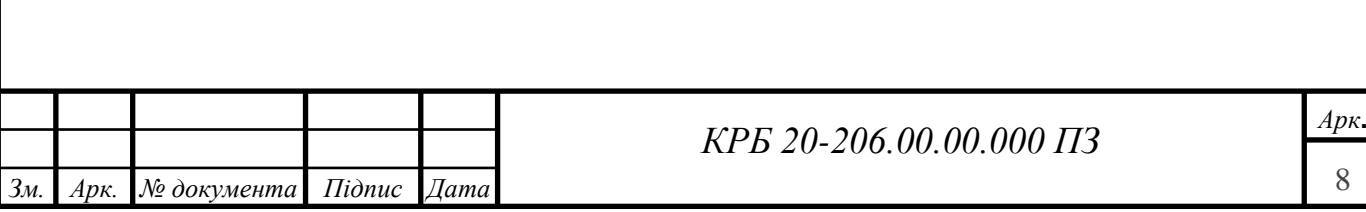

#### РОЗДІЛ 1. АНАЛІТИЧНА ЧАСТИНА

1.1 Аналіз завдання

Мости транспортних засобів виконують функції осей на які встановлюють колеса. В залежності від схеми трансмісії мости можуть бути: ведучі, ведені, керовані та підтримуючі. На автонавантажувачі встановлено два мости: один – ведучий; другий – ведений. Ведучий міст об'єднує в одному агрегаті наступні механізми: головну передачу, диференціал і піввісі. Вказані механізми конструктивно розміщуються в загальному картері ведучого моста і служать для передачі крутного моменту на колеса. Механізми моста збільшують передавальний момент і розподіляють його на колеса в залежності від умов контакту кожного колеса з шляхом. При передаванні крутного моменту картер моста навантажується реактивним моментом, який намагається повернути його проти обертання коліс. Щоб цього не сталося міст підтримується підвіскою або її напрямними. Підвіска передає на картер моста також вертикальні, горизонтальні та бокові сили, які виникають при русі автомобіля.

В конструктивному вирішенні картери мостів бувають суцільнолиті, штампозварні та комбіновані. Картер ведучого моста 4094-2301010-10 належить до картерів комбінованого типу, тобто суцільнолитий зі штампованою знімною кришкою. Перевагами комбінованих картерів є компактність конструкції і можливість використання для окремих частин його різних конструкційних матеріалів. До недоліків комбінованих картерів відносять порівняно низьку жорсткість із-за багаторазових з'єднань його частин, що призводить до необхідності збільшувати товщину стінок і протяжність посадочних поверхонь.

Заготовки деталі картера ведучого моста виготовляється методом литва в земляні форми, із литої сталі марки – сталь 35Л ГОСТ 977-88, яка добре піддається литву, а також механічній обробці в процесі виготовлення картера ведучого моста 4094-2301010-10.

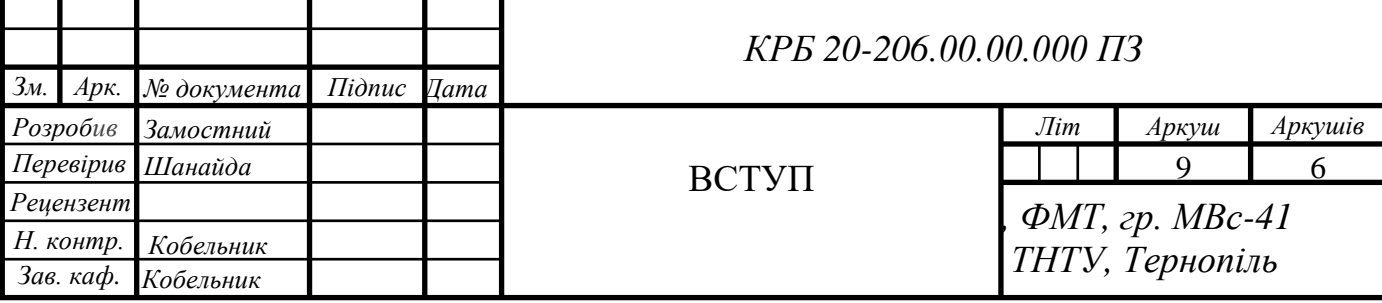

Зі сторони різьбових отворів М12-1,25-6Н до картера ведучого моста кріпиться кришка редуктора за допомогою вгвинчування 8-ми болтів М12. З протилежної сторони встановлена кришка картера, яка приварюється в процесі механічної обробки картера. Сумарний допуск відхилення від площинності цих двох поверхонь не повинен перевищувати 0,1 мм.

До фланців картера, за допомогою болтів, які проходять через отвори Ø 12 мм, кріпиться кожух піввісі, а сама піввісь входить у зачеплення із зовнішнім водилом.

Головними технічними вимогами до картеру є забезпечення співвісності отворів Ø70 мм в межах 0,05, що можна досягти при розточуванні обох отворів за одне встановлення. Також потрібно забезпечити співвісність зовнішньої поверхні на обох фланцях в межах 0,06 мм. Допуск перетину головної осі картеру та осі отвору Ø250 мм не повинен перебільшувати 0,2 мм.

#### 1.2 Характеристика об'єкту виробництва

Вибір методів обробки об'єкту виробництва та визначення необхідної кількості переходів для обробки кожної поверхні є однією із задач при проектуванні технологічного процесу виготовлення деталі. Правильний вибір залежить від вимог до якості деталі та заготовки, кількості деталей (програми випуску), техніко-економічних показників, які характеризують кожен із методів обробки. Технологічні методи обробки вибирають за умови забезпечення "уточнення" заготовки до відхилення заданих допусків на готову деталь, тобто під фактичним уточненням  $\varepsilon_{\phi}$  розуміємо відношення полів розсіювання  $\omega_{3}$ партії заготовок до полів розсіювання партії готових деталей  $\omega_{\delta}$ .

$$
\varepsilon_{\phi} = \omega_{3} / \omega_{\delta}, \qquad (1.1)
$$

Розрахункове уточнення встановлюється згідно формули:

$$
\varepsilon_{\rm p} = T_{\rm s} / T_{\rm \delta} \,, \tag{1.2}
$$

де  $T_3$  – допуск заготовки

Т<sub>δ</sub> – допуск деталі

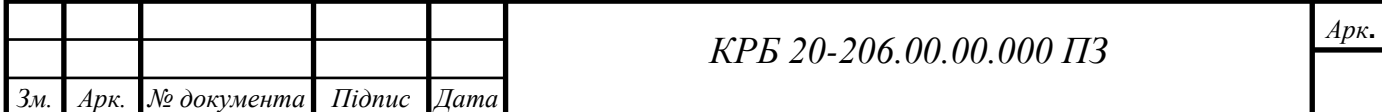

Розрахункове значення  $\varepsilon_p$  може бути забезпечене різними методами обробки, кожен з яких дає свою величину уточнення. Величина уточнення для кожної технологічної операції  $\varepsilon_1, \varepsilon_2, \varepsilon_3... \varepsilon_m$  встановлюється:

$$
\varepsilon_{n} = \varepsilon_{1} \times \varepsilon_{2} \times \varepsilon_{3} \dots \varepsilon_{m} = \prod_{i=1}^{m} \varepsilon_{i}, \qquad (1.3)
$$

Кількість необхідних переходів визначається:

$$
n = \frac{\log \varepsilon \rho}{0.46},\tag{1.4}
$$

Показником того, що необхідна кількість методів обробки поверхонь деталі визначено правильно є нерівність:

$$
\varepsilon_{p} \leq \varepsilon_{n} \,, \tag{1.5}
$$

Для прикладу, визначаю методи обробки поверхні, отвору ø70+0,046

$$
\varepsilon_{\rm p} = 1900 / 46 = 41.3
$$

$$
n = \frac{\log 41.3}{0.46} = 3.5
$$

Приймаємо n = 4

– чорнове розточування:  $\varepsilon_1$  = 1900 / 1200 = 1,58

— напівчистове розточування:  $\varepsilon_2 = 1200 / 460 = 2{,}61$ 

— чистове розточування:  $\varepsilon_3 = 460 / 74 = 6,22$ 

— тонке розточування:  $\varepsilon_4 = 74 / 46 = 1,61$ 

Необхідна умова:  $\varepsilon_{\text{p}}$  $\leq$   $\varepsilon_{1} \times \varepsilon_{2} \times \varepsilon_{3} \times \varepsilon_{4}$ ;  $\varepsilon_{\text{p}}$  =41,3 $\leq$  1,58 $\times$ 2,61 $\times$ 6,22 $\times$ 1,61=41,3

З обрахунків видно, що кількість методів обробки поверхонь отвору Ø70+0,046 встановлено вірно.

Встановлення методів обробки інших поверхонь заносимо до таблиці 1.1.

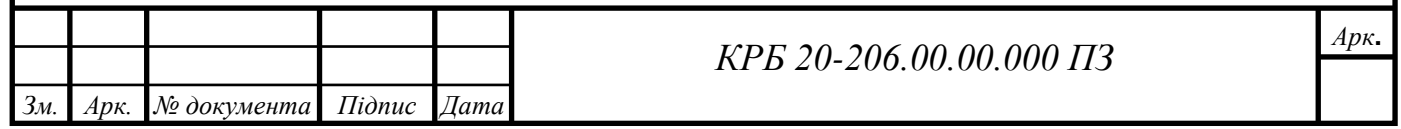

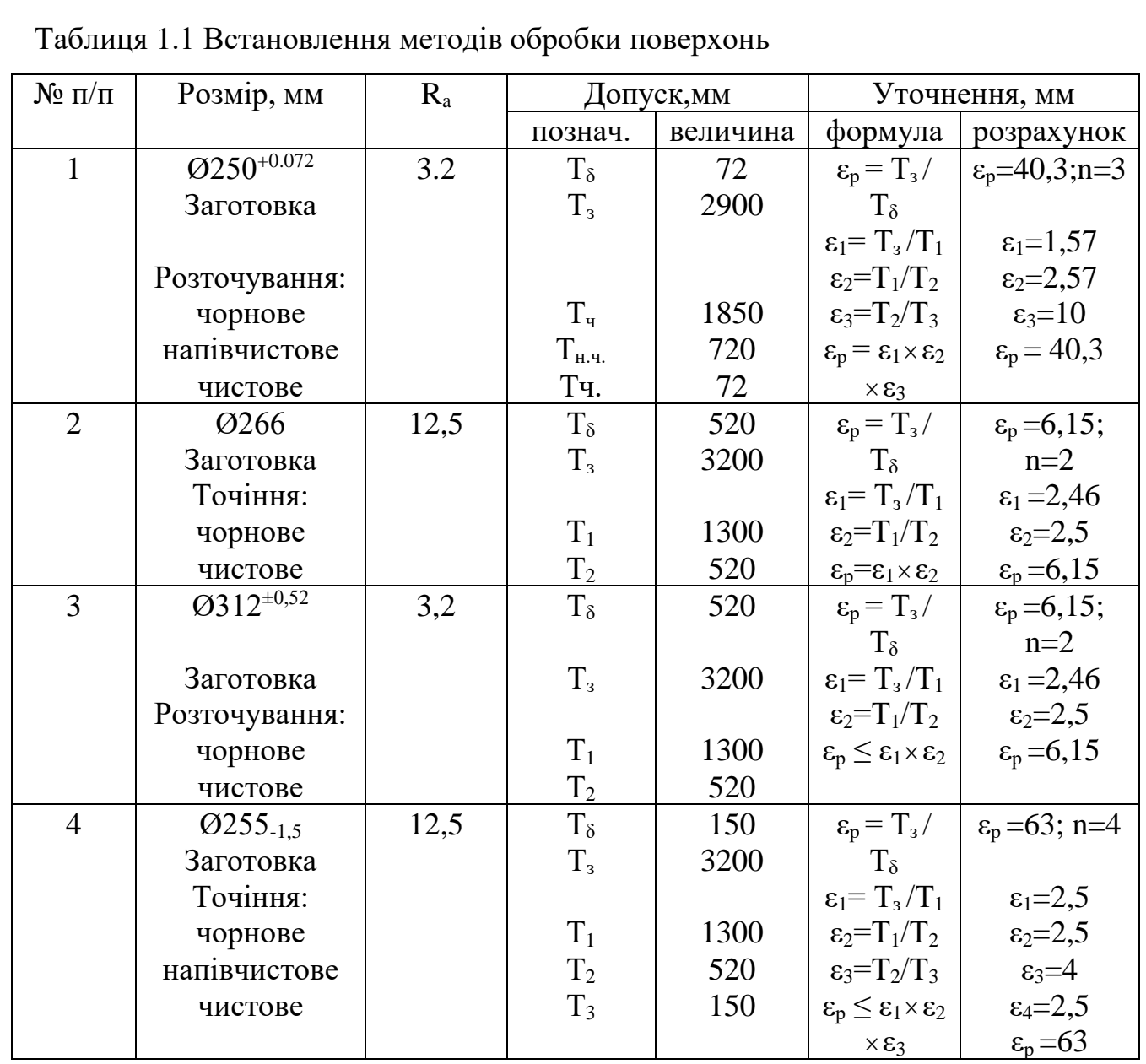

## 1.2.1 Розмірний аналіз технологічного процесу

Для проведення розмірного аналізу технологічного процесу викреслюємо ескіз заготовки. Над деталлю вказуємо конструкторські розміри (Аі), де індекс і означає порядковий номер конструкторського розміру. Під деталлю наносимо припуски Z<sub>m</sub>, де m – номер поверхні, до якої відноситься припуск. Всі поверхні деталі номеруєм зліва на право і через ці точки проводимо вертикальні лінії. Між цими лініями вказуємо технологічні розміри, що отримуються в результаті виконання кожного технологічного переходу. Схема розрахунку розмірного аналізу зображено на рис. 1.1. Усі розрахунки зведені до таблиці 1.2.

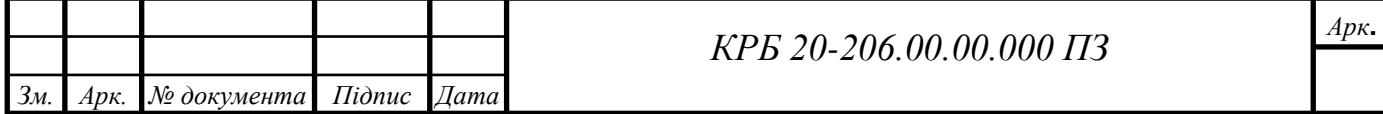

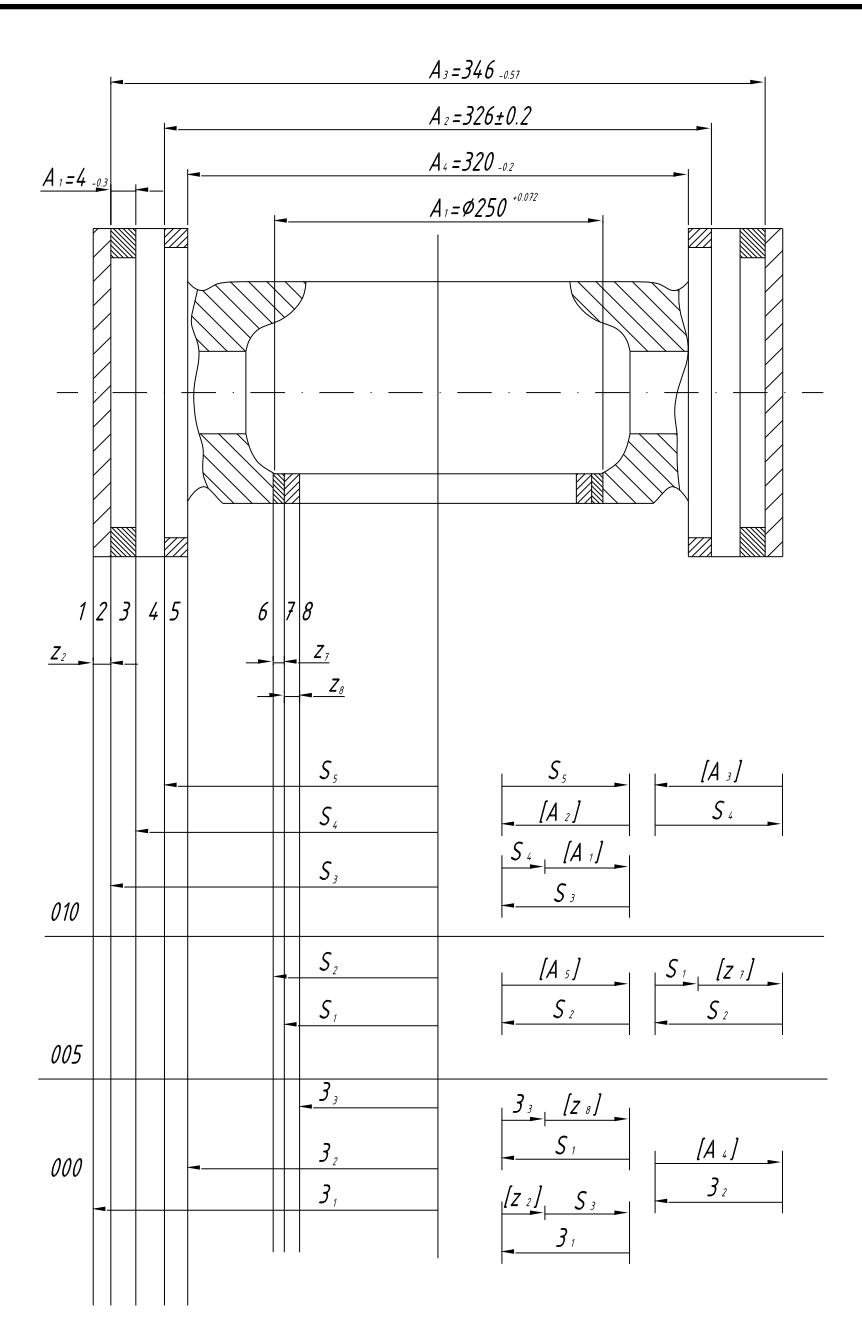

Рисунок 1.1 Схема розмірного аналізу

## 1.3 Огляд літератури

Провівши аналіз конструктивних особливостей деталі Картер ведучого моста 4094-2301010-10 та базовий технологічний процес її виготовлення нами прийнято рішення, що одним із варіантів його оптимізації буде використання восьмишпіндельної свердлильної головки для одночасного свердлування отворів під подальше нарізання внутрішньої різьби М12-1,25-6Н. Використання такого устаткування пов'язане із узгодженням комплексу проектних робіт, які

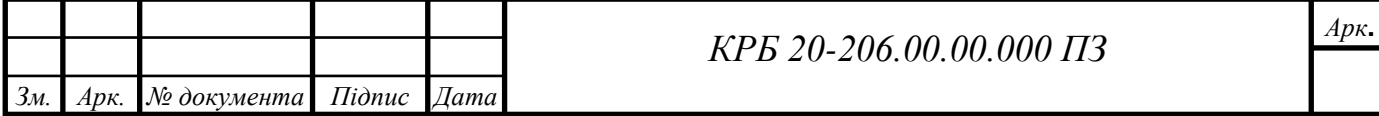

включають кінематичний та силовий аналіз приводу головного руху верстата та механізмів подач, аналіз компонувальних схем, складальних креслень, автоматизований розрахунок та елементи автоматизованого графічного моделювання.

Аналізуючи алгоритм виконання проектних робіт ми встановили, що в основу такого технічного аналізу та досліджень покладено аналіз силових факторів, які мають місце в зоні обробки [1]. Визначення цих параметрів можна проводити різними методами: методами натурних вимірювань, розрахунковими методами [2, 3] або іншими алгоритмами, які використовують при 3D моделюванні технічних об'єктів [4].

Встановивши межі кінематичних параметрів, які слід досягнути при розробці нового верстатного обладнання [5, 6] можна запропонувати структурно-кінематичну та кінематичну схеми верстата, визначити фактичні передаточні відношення, сформувати компонувальну схему [7], спрогнозувати експлуатаційні параметри верстата [8], а також визначити вплив елементів приводу головного руху верстата [9] на показники точності та якості оброблюваних поверхонь.

Враховуючи, що ми розглядаємо процес одночасного свердління 8-ми отворів, то відповідно більше уваги приділено вивченню власне процесу різання при свердлінні [10], дослідженню впливу параметрів режимів різання на якість вхідної та вихідної кромки наскрізного отвору [11], також проаналізовано вплив конструктивних параметрів [12] свердл на процес механічної обробки. Окрім того нами встановлено, що у процесі механічної обробки, яка супроводжується зніманням певного шару металу, доцільно використовувати змінні параметри [13], наприклад подачі, для забезпечення найбільш ефективного процесу різання та якості оброблюваних поверхонь.

Доведено, що прийняті технічні рішення мають відповідати принципам економічної доцільності [14]. Розроблені нові машини, механізми та інструменти мають забезпечувати досягнення економічного ефекту, сприяти підвищенню продуктивності праці та якості механічної обробки.

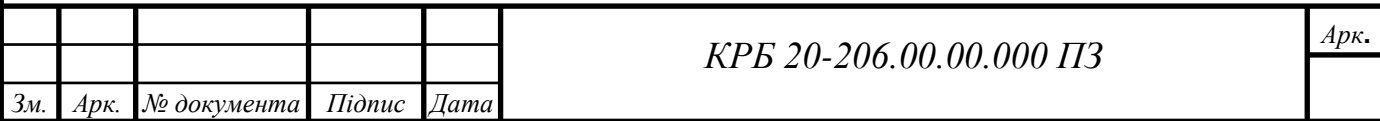

## РОЗДІЛ 2. ТЕХНОЛОГІЧНИЙ РОЗДІЛ

#### 2.1 Визначення допусків, припусків і операційних розмірів

Розрахунок припусків на механічну обробку, аналітичним методом, проводимо для отвору  $\varnothing 70^{+0,046}$  за типовою методикою викладеною в [2]. Визначення припусків проводимо в наступній послідовності: для даної поверхні розраховуємо припуски розрахунковим методом, а для інших поверхонь припуски призначені методом таблиць.

Заготовка утворена відливкою 8 класу точності, масою 20 кг. Технологічний маршрут обробки отвору Ø70+0,046 включає з чотири переходи розточування: чорнове, напівчистове, чистове, тонке. Під технологічні бази відведено нижню зовнішнюповерхню в розмір 30 та отвір Ø250.

Розрахунок припусків на обробку отвору Ø70Н8 поданий в таблиці 2.1, в якій послідовно відображено маршрут обробки отвору і всі числові значення елементів припуску. Сумарні значення  $R_z$  і Т, які характеризують якість поверхонь заготовок складає 600 мкм (додаток 10 [15]).

Сумарне значення відхилень визначається за формулою:

$$
\rho_3 = \sqrt{\rho^2_{\kappa op}} + \rho^2_{\kappa_M},
$$

Короблення отворів доцільно вираховувати як в діаметральному так і в основному перерізі,

тому:

$$
\rho_{\kappa op} = \sqrt{(\Delta \kappa \times d) 2 + (A_{\kappa} \times l) 2},
$$

де d і l – діаметр і довжина оброблюваного отвору.

$$
\rho_{\text{kop}} = \sqrt{(0.7 \times 70)^2 + (0.7 \times 42)^2} = 57 \text{ mkm}
$$

$$
\rho_{\text{cm}} = \sqrt{(\epsilon_{\text{b}}/2)^2 + (\epsilon_{\text{r}}/2)^2},
$$

$$
\rho_{\text{cm}} = \sqrt{(37^2 + 120^2)} = 126 \text{ mkm}
$$

Таким чином, сумарне значення відхилення заготовки:

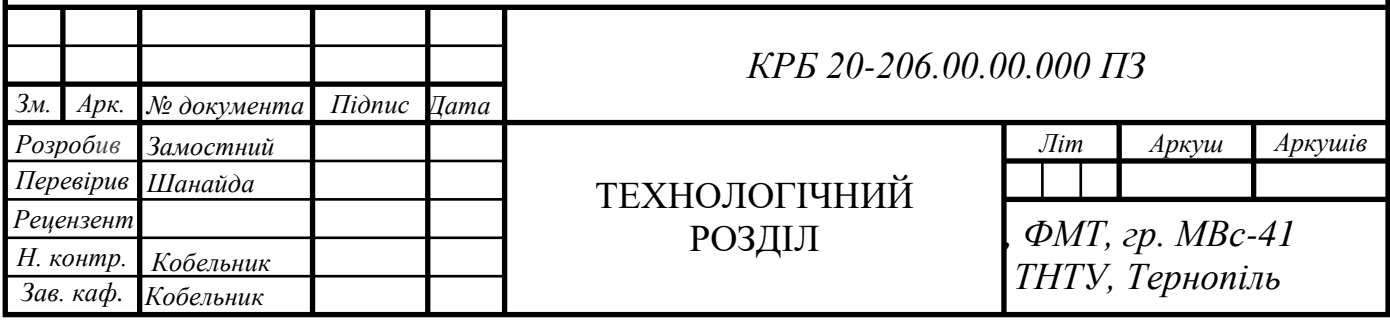

 $p_3 = \sqrt{57^2 + 126^2} = 138$  MKM

Залишкове відхилення після чорнового розточування:

$$
\rho_1 = 0.05 \times \rho_3 = 0.05 \times 138 = 7
$$
MKM

Похибка установки при переході чорнового розточування визначається:

 $\varepsilon_1 = \sqrt{\varepsilon_5^2 + \varepsilon_3^2}$ ,

Похибка базування виникає за рахунок скошування заготовки в горизонтальній площині при її встановленні на шток пристрою. Найбільший розрахунковий зазор між отвором і встановочним штирем:

$$
S_{max} = \delta_A + \delta_B + S_{min},
$$

де  $\delta_{A}$  – допуск на отвір,  $\delta_{A} = 46$  мкм = 0,046 мм

 $\delta_{\rm B}$  – допуск на діаметр штиря;  $\delta_{\rm B} = 18$  мкм = 0,018 мм

Smin – мінімальний зазор між діаметром штиря і отвором.

$$
S_{\min} = 13
$$
  $m$   $K$  $M$   $= 0.013$   $M$ 

Звідси найбільший кут повороту заготовки на опорних штирях знаходиться із відношення суми найбільшого зазору при повороті в один бік від середнього положення до розміру отвору:

 $t_{g} \alpha = 0.046 + 0.018 + 0.013 / 285 = 0.0003$ 

Похибка базування по довжині отвору який обробляється, *l*

$$
\varepsilon_6 = l \times t_g \alpha,
$$
  

$$
\varepsilon_6 = 42 \times 0,0003 = 0,0126 \text{mm} = 12,6 \text{ mm}
$$

За похибку закріплення заготовки  $\varepsilon_3$  типово приймаємо:

 $\varepsilon_3 = 100$  MKM.

Звідси похибка встановлення при чорновому розточуванні:

$$
\varepsilon_1 = \sqrt{12.6^2 + 100^2} = 101
$$
MKM

Залишкова похибка установки заготовки при напівчистому розточуванні:

$$
\epsilon_2=0,\!05\epsilon_1+\!\epsilon_{\text{in}\mu},
$$

де  $\varepsilon_{\text{inA}}$  – переходи проводяться за єдиного встановлення:  $\varepsilon_{\text{inA}}$  =0

$$
\epsilon_2 = 0.05 \times 101 + 0 = 5.05
$$
 mkm

Залишкова похибка установки деталі при чистому розточуванні:

$$
\epsilon_3=0{,}05{\scriptstyle \times}\epsilon_2\!+\epsilon_{i_{\rm H\!A}},
$$

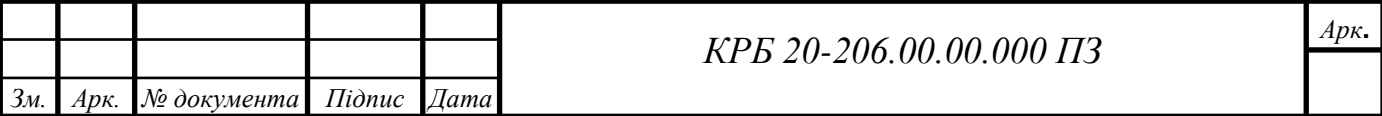

 $\varepsilon_3 = 0.05 \times 5.05 + 1 = 1.3$  mkm

Залишкова похибка установки деталі при тонкому розточуванні:

$$
\varepsilon_4 = 0,05 \times \varepsilon_3 + \varepsilon_{\text{in},}
$$

$$
\varepsilon_4 = 0,05 \times 1,3 + 0 = 0,065 \text{ mkm}
$$

На основі отриманих даних (таблиця 2.1) проводимо розрахунок мінімальних значень міжопераційних припусків:

$$
2 Z_{min} = 2 (R_{zi-1} + T_{i-1} + \sqrt{\rho^2_{i-1} + \epsilon_i^2}),
$$

Мінімальний припуск для розточування:

— чорнове: 2 Z<sub>min1</sub> = 2(600+ $\sqrt{138^2 + 101^2}$  = 2×771 мкм;

— напівчистове: 2 Z<sub>min2</sub> = 2(50+50+ $\sqrt{7^2}$ +5,05<sup>2</sup> = 2×109 мкм;

— чистове: 2 Z<sub>min3</sub> = 2(35+35+ $\sqrt{0,35^2}$ +1,3<sup>2</sup> = 2×71 мкм;

— тонке: 2 Z $_{\rm min4}$ = 2(20+25+ $\sqrt{0,}0175^2$ +0,065<sup>2</sup> = 2×45,1 мкм;

Графа "Розрахунковий розмір" (d<sub>p</sub>) заповнюється починаючи з фінішного розміру з послідовним вираховуванням розрахункового мінімального припуску для кожного технологічного переходу.

Кінцевий розмір d = 70,046, для решти переходів отримуємо:

— для чистового:  $d_{p1} = 70,046-0,0902 = 69,9558$  мм;

— для напівчистового:  $d_{p2} = 69,9558-0,142 = 69,8138$  мм;

— для чорнового:  $d_{p3} = 69,8138-0,218 = 69,5958$  мм;

— для заготовки:  $d_{p4} = 69,5958 - 1,542 = 68,0538$  мм;

В графі "Граничний розмір" найбільше значення (d<sub>max</sub>) отримуємо за розрахунковими значеннями розмірів, які заокруглені до точності допуску для відповідного переходу. Найменші граничні розміри ( $d_{min}$ ) визначано віднімвнням від найбільших граничних розмірів допусків окремих переходів.

Таким чином, для переходу розточування:

— тонкого: найбільший –  $70,046$  мм

найменший – 70,046-0,046 = 70 мм

⎯ для чистового: найбільший – 69,956 мм

найменший – 69,956-0,074 = 69,882 мм

– для напівчистового: найбільший – 69,814 мм

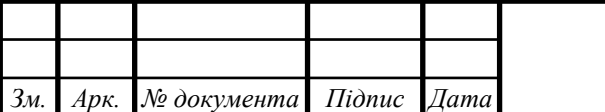

*КРБ 20-206.00.00.000 ПЗ*

#### найменший – 69,814-0,46 = 69,354 мм

⎯ для чорнового: найбільший – 69,596 мм

найменший – 69,596-1,2 = 68,396 мм

⎯ для заготовки: найбільший – 68,054 мм

найменший –  $68,054-1,9=66,154$  мм

Розрахункові мінімальні значення припусків Z<sup>np</sup><sub>min</sub> встановлюють як різницю найбільших граничних розмірів виконуваного і попереднього переходів, а максимальне значення  $Z^{\text{np}}$ <sub>max</sub> – як різницю найменших граничних розмірів.

Тоді для тонкого переходу розточування:

2 Z<sup>пр</sup><sub>min4</sub> = 70,046-69,956 = 0,09 мм = 90 мкм

2 Z<sup>пр</sup><sub>max4</sub> = 70-69,882 = 0,118 мм = 118 мкм

Для чистого розточування:

2  $Z^{\text{np}}$ <sub>min3</sub> = 69,956-69,814 = 0,142 мм = 142 мкм

2  $Z^{\text{np}}$ <sub>max3</sub> = 69,882-69,354 = 0,528 мм = 528 мкм

Для напівчистого розточування:

2  $Z^{\text{np}}$ <sub>min2</sub> = 69,814-69,596 = 0,218 мм = 218 мкм

2  $Z^{\text{np}}$ <sub>max2</sub> = 69,354-68,396 = 0,958 мм = 958 мкм

Для чорнового розточування:

*Зм. Арк. № документа Підпис Дата*

2  $Z^{\text{np}}$ <sub>min1</sub> = 69,596-68,054 = 1,542 = 1542 мкм

2 Z<sup>пр</sup><sub>max1</sub> = 68,396-66,154 = 2,242 = 2242 мкм

Всі результати розрахунків зведені до таблиці 2.2.

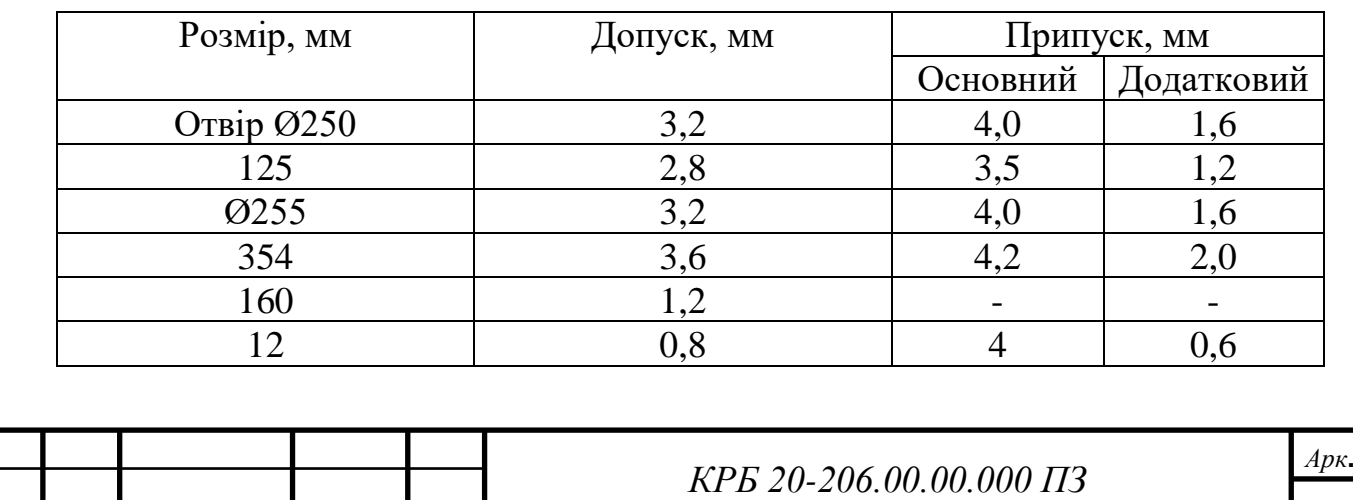

Таблиця 2.2 Визначення припусків та між операційних розмірів

Спираючись на результати проведених розрахунків будуємо схему графічного розміщення припусків і допусків по обробці отвору Ø70<sup>+0,046</sup>. Загальні припуски  $Z_{0min}$  і  $Z_{0max}$  визначено сумуванням проміжкових припусків і записуємо їх значення у відповідних графах:

$$
2 Z_{0min} = 90 + 142 + 218 + 1542 = 1992
$$
MKM
$$
2 Z_{0max} = 118 + 528 + 958 + 2242 = 3846
$$
MKM

Перевіряємо правильність виконаних розрахунків:

 $Z^{np}$ <sub>max4</sub> -  $Z^{np}$ <sub>min4</sub> = 118-90 = 28 мкм  $\delta_3-\delta_4 = 74-46 = 28$  мкм  $Z^{np}$ <sub>max3</sub> -  $Z^{np}$ <sub>min3</sub> = 528-142 = 386 мкм  $\delta_2 - \delta_3 = 460$  -74= 386 мкм  $Z^{\text{np}}$ <sub>max2</sub> -  $Z^{\text{np}}$  $\delta_1-\delta_2 = 1200-460 = 740$  MKM  $Z^{np}$ <sub>max1</sub> -  $Z^{np}$  $\delta_{\text{3ar}}-\delta_1 = 1900-1200 = 700$  мкм  $d_{\text{max}}$  розточування тонкого 70,046  $d_{\text{min}}$  розточування тонкого 70,0 δ розточування тонкого 46 мкм d<sub>max</sub> розточування чистового 69,956 d<sub>min</sub> розточування чистового 69,882 δ розточування чистового 74 мкм d<sub>max</sub> розточування напівчистового 69,814 d<sub>min</sub> розточування напівчистового 69,354 δ розточування напівчистового 460 мкм d<sub>max</sub> розточування чорнового 69,596 d<sub>min</sub> розточування чорнового 68,396 δ розточування чорнового 1200 мкм  $d_{\text{max}}$  заготовки 68,054  $d_{HOM}$  заготовки 67,104  $d_{\text{min}}$  заготовки 66,154 δ заготовки 1900 мкм 2  $\mathrm{Z}^{\mathrm{np}}$ <sub>max</sub> на розточування чорнове 2242  $2~\mathrm{Z^{np}}_{\mathrm{min}}$ на розточування чорнове  $1542$ 2  $Z^{\text{np}}$ <sub>max</sub> на розточування напівчистове 958

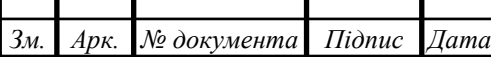

*КРБ 20-206.00.00.000 ПЗ*

2  $Z^{\text{np}}$ <sub>min</sub> на розточування напівчистове 218

2  $\mathrm{Z}^{\mathrm{np}}$ <sub>max</sub> на розточування чистове 528

2  $\mathrm{Z}^{\mathrm{np}}$ <sub>min</sub> на розточування чистове  $142$ 

2  $\mathrm{Z}^{\mathrm{np}}$ <sub>max</sub> на розточування тонке  $118$ 

2  $\mathrm{Z}^{\mathrm{np}}$ <sub>min</sub> на розточування тонке 90

2.2 Розрахунок режимів різання для технологічної операції

Параметри режимів різання призначають таким чином, щоб було досягнуто найбільшої продуктивності праці при найменшій собівартості технологічної операції. Ці умови можуть бути досяжними при використанні інструменту раціональної конструкції, забезпечення раціональної геометрії та ефективному використанні верстатного обладнання.

До режимів різання відносять наступні параметри: глибина різання t (мм), подача S (мм/об або мм/хв.), швидкість V (мм/хв. або мм/с).

При розрахунку і призначенні режимів різання враховують тип та розмір інструменту, матеріал різальної частини, матеріал і спосіб отримання заготовки, тип верстатного обладнання і технологічного оснащення.

Приклад розрахунку режимів різання демонструємо для одного переходу. Обираємо розрахунок режимів різання для свердління отвору Ø12. Розрахунок проводимо за відомими методиками [2].

Глибина різання:

$$
t = D / 2,
$$

де D – діаметр свердла:

$$
t = 12 / 2 = 6
$$
MM

Подача:  $S_0 = 0.4$  мм/об

Швидкість різання:

$$
\upsilon = C_{\upsilon} \times \underline{\mu}_q / T_m \times S_y \times K_{\upsilon},
$$

де  $Cu$  – коефіцієнт швидкості різання;  $Cu = 40,7$  [2] табл. 28.

Т – період стійкості свердла; Т = 35 хв; q, y, m – показники степенів

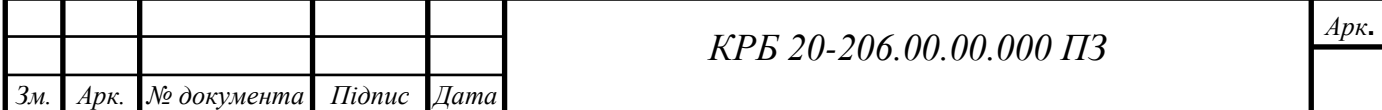

q = 0,25;  $y = 0.4$ ; m = 0,125 [2] табл. 28.

$$
K_\upsilon = K_{M\upsilon}{\times}K_{\upsilon\upsilon}{\times}K_{\upsilon\upsilon}\ ,
$$

де  $K_{Mv} = 0.8 -$  коефіцієнт на оброблювальний матеріал [2] табл. 4.5,

 $K_{\text{uv}} = 1 - \text{Koeopi}$ цієнт на інструментальний матеріал [2] табл. 6,

 $K_{iv} = 1 -$  коефіцієнт, що враховує глибину свердління [2] табл. 31.

$$
K_{\upsilon}=0.8\!\times\!1\!\times\!1=0.8
$$

$$
\upsilon = 40.7 \times 12^{0.25} / 35^{0.125} \times 0.4^{0.4} \times 0.8 = 56
$$
 M/xB.

Частота обертання шпинделя:

$$
n = 1000 \times v / \pi \times D,
$$
  

$$
n = 1000 \times 56 / 3,14 \times 12 = 1486 \text{ xB}^{-1}
$$

Крутий момент:

$$
M_{\kappa p} = 10 \times C_{\kappa} \times \mathcal{A}^{q} \times S^{y} \times K_{p},
$$
  
q = 2; y = 0,8 [3] raón. 32, K<sub>p</sub> = K<sub>MP</sub> = 0,75 [3] raón. 10,

$$
M_{\kappa p} \!= 10\!\times\! 0.005\!\times\! 12^2\!\times\! 0.4^{0.8}\!\times\! 0.75 \!=\! 2.6~H\!\times\! \text{m}
$$

Ефективна потужність:

$$
N_e = M_{\kappa p} \times n / 9750,
$$
  

$$
N_e = 2.6 \times 1486 / 9750 = 0.43 \text{ kBr}
$$

Потужність головного приводу:

 $N_{\text{np}} = N_{\text{e}} / \tau$ ,

де  $\tau = 0.75$ 

$$
N_{\rm np} = 0.43 / 0.75 = 0.59 \text{ kBr}
$$

По потужності двигуна та необхідними розмірами стола вибираємо вертикально-свердлильний верстат мод. 2Н118 ( $N_{\delta B} = 1.7$  кВт), розміри стола 450х600.

Прийняті режими різання по верстату: S = 0,3 мм/об;

 $n = 1600$  об/хв.

Дійсна швидкість різання:

 $v = \pi D_n / 1000 = 3{,}14 \times 12 \times 1600 / 1000 = 60{,}3$  M/xb.

Значення решти розрахованих режимів різання зведено до таблиці 2.3.

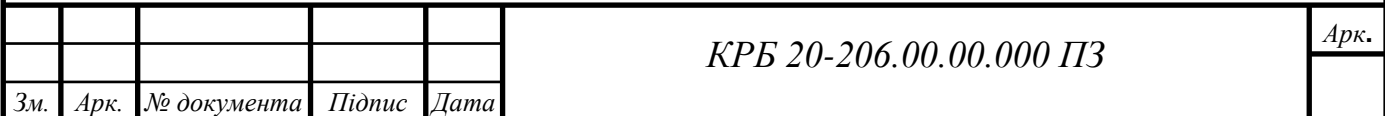

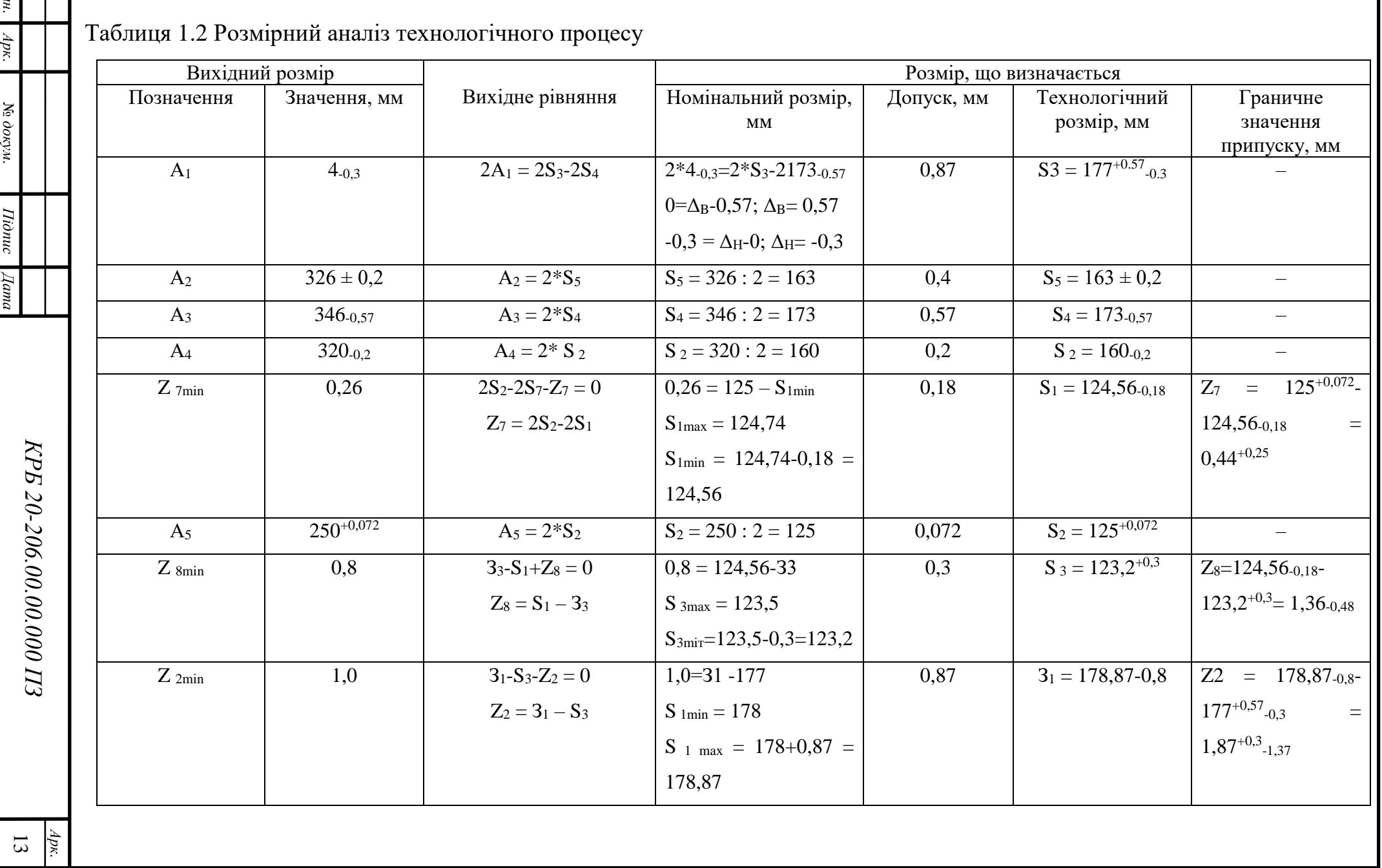

*Змн*

-1

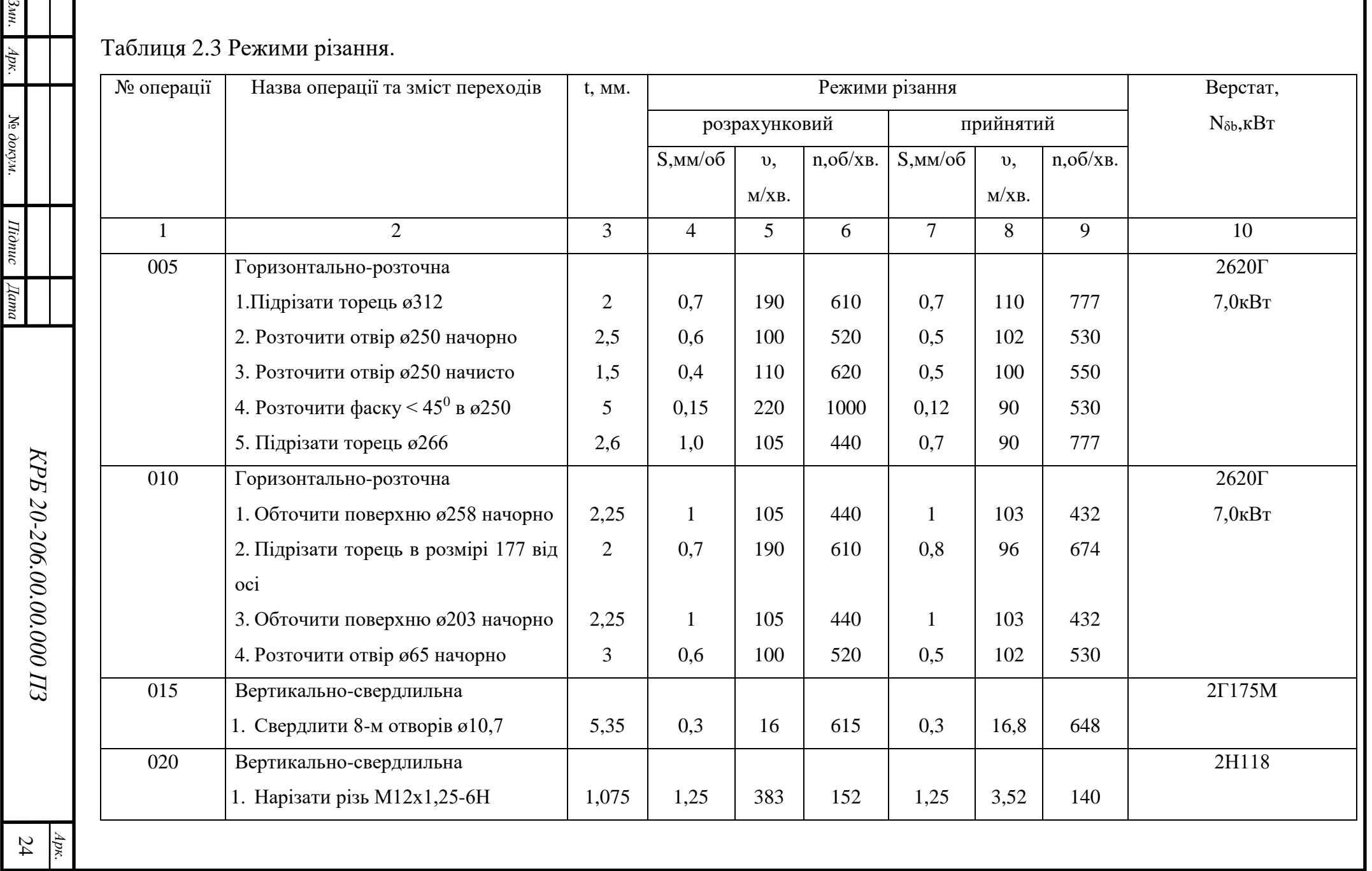

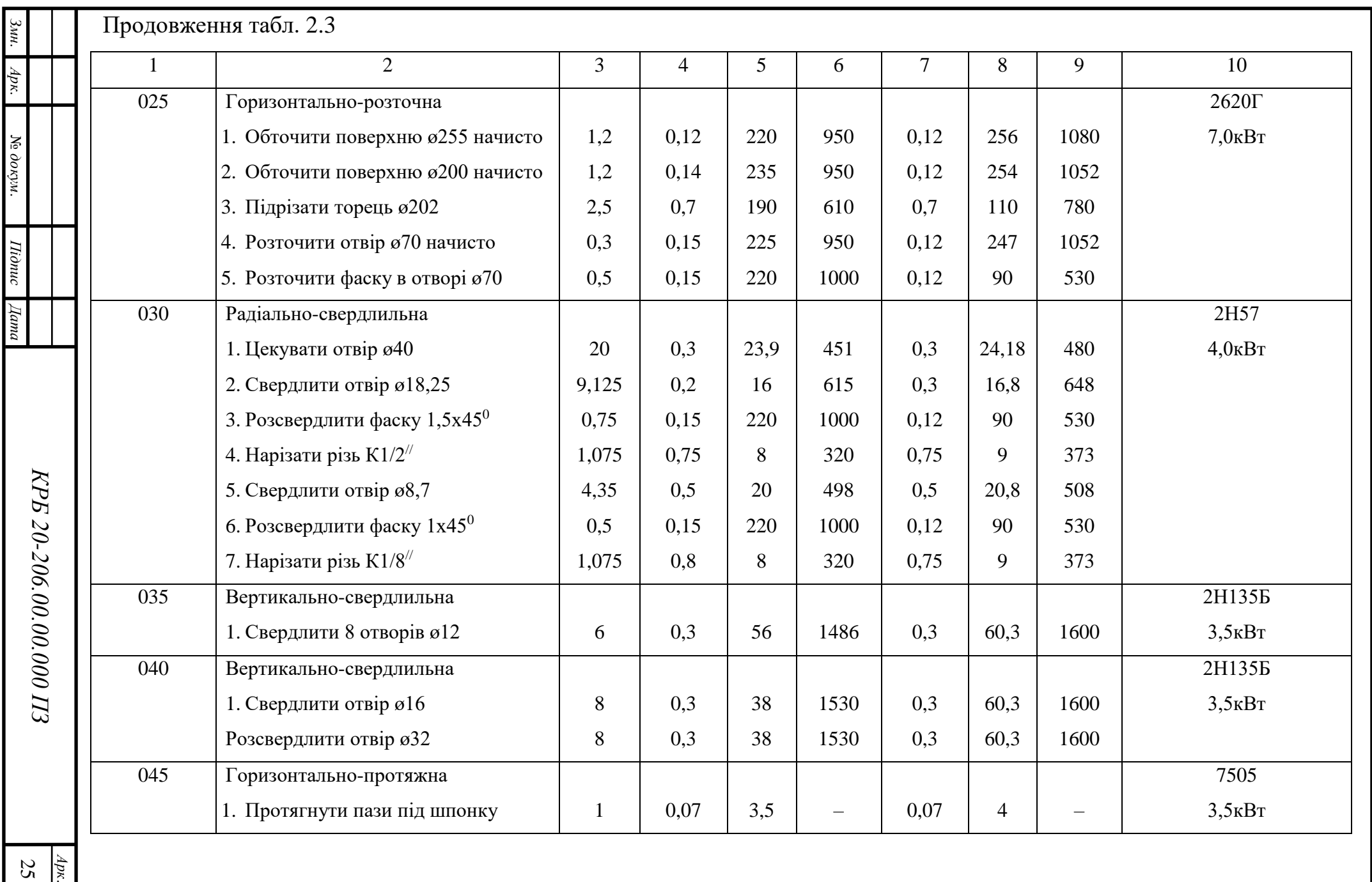

## РОЗДІЛ 3. КОНСТРУКТОРСЬКА ЧАСТИНА

3.1 Кінематичний розрахунок приводу головного руху

В кінематичний розрахунок входить побудова структурної сітки та графіка чисел обертів.

При обробці кольорових матеріалів визначаємо верхню і нижню межу чисел обертів шпинделя за формулами:

$$
n_{\max} = \frac{1000 \cdot U_{\max}}{\pi \cdot d_{\min}};
$$
\n
$$
n_{\min} = \frac{1000 \cdot U_{\min}}{\pi \cdot d_{\max}};
$$
\n(3.1)

де *Umax=48 м/хв, Umin=34 м/хв, dmax=75 мм, dmin=16 мм*.

Звідси,

$$
n_{\text{max}} = \frac{1000.48}{3,14.15} = 1019 \text{ of/XB};
$$

$$
n_{\min} = \frac{1000.34}{3,14.75} = 22 \text{ of/XB};
$$

На основі побудови ряду числа ступенів по закону геометричної прогресії визначимо діапазони регулювання за формулою:

$$
R_n = \frac{n_{\text{max}}}{n_{\text{min}}};
$$
\n(3.2)

Отже,

$$
R_n = \frac{1019}{22} = 45.
$$

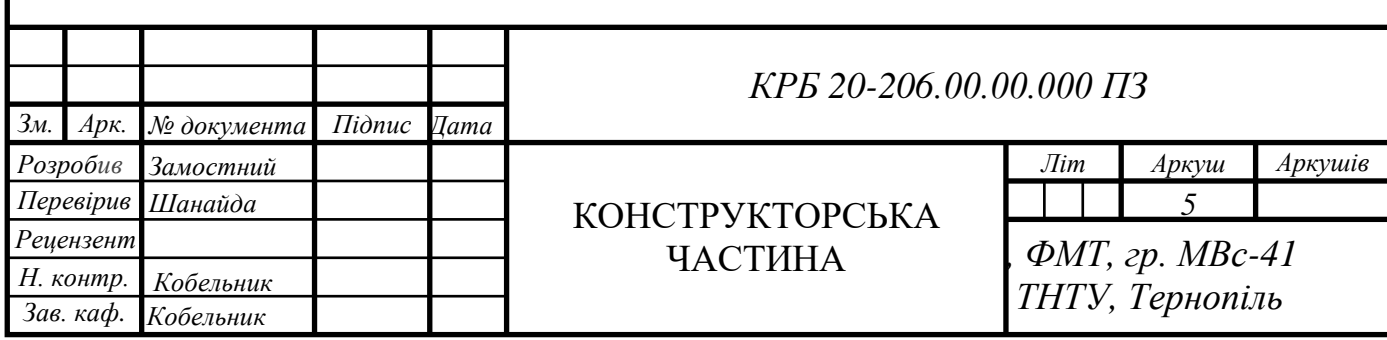

Для визначення числа ступеней регулювання числа обертів приводу головного руху - *z* слід попередньо визначитися [16] знаменником ряду геометричної прогресії *φ*, який для вертикально-свердлильних верстатів дорівнює *φ=1,41*.

Число ступеней регулювання визначимо за формулою:

$$
z = 1 + \frac{\lg R_n}{\lg \varphi};\tag{3.3}
$$

Звідси,

$$
z = 1 + \frac{\lg 45}{\lg 1,41} = 1 + \frac{1,15}{0,14} = 11,5
$$

Приймаємо *z=12*.

Складаємо структурну формулу, яка представляється у вигляді добутку:

$$
z = P_1(X_1) \cdot P_2(X_2) \cdot P_3(X_3) \cdot P_4(X_4)
$$
\n(3.4)

*Арк***.**

де *Р1, Р2, Р3, Р<sup>4</sup>* – число, яке вказує на кількість передач в кожній незалежній групі.

*Х1, Х2, Х3, Х<sup>4</sup>* – характеристика незалежних груп.

Звідси,

$$
z = 12 = 3_{(1)} \cdot 2_{(3)} \cdot 1 \cdot 2_{(6)}
$$

Виходячи з структурної формули будуємо структурну сітку.

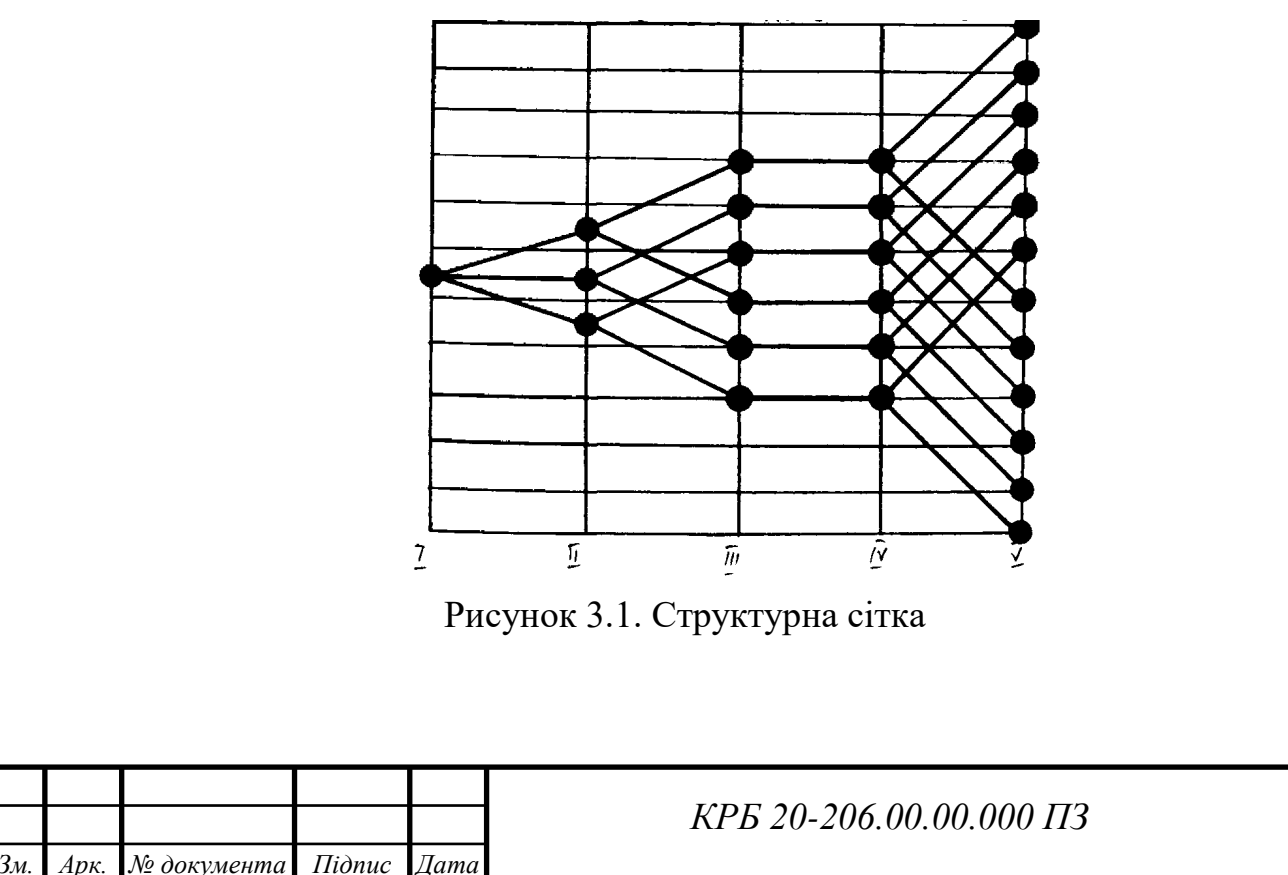

Із попередньо розрахованих режимів різання для різних операцій вибираємо найменшу частоту обертання шпинделя. Ці дані обираємо з базового технологічного процесу механічної обробки деталі.

При розвертуванні отворів в деталях із сірого чавуну заготовки *U1=nmin=22 об/хв*.

Уточняємо число обертів шпинделя згідно стандартного значення знаменника *φ.* Найближче мінімальне значення *n1=22,4 об/хв*.

Записуємо оптимальну структурну формулу:

$$
z = 12 = 3_{(1)} \cdot 2_{(3)} \cdot 1 \cdot 2_{(6)}
$$

і проводимо її аналіз на предмет граничного діапазону регулювання.

$$
X_4 = \frac{\lg 8}{\lg 1, 41} = 6
$$

Оскільки *Х4=Хmax=6*, побудова графіка чисел обертів у вигляді нормальної структури можлива.

Визначаємо загальне передаточне відношення за формулою:

$$
n_{\text{3a2}} = \frac{n_1}{n_{\text{e1.06}}};
$$
\n
$$
n_{\text{3a2}} = \frac{22.4}{1500} = \frac{1}{66.9}
$$
\n(3.5)

Розбиваємо *nзаг* на складові:

$$
U_1 > U_2 > U_3 > U_4 > U_5
$$

$$
\frac{1}{66,9} = \frac{1}{1,41} \cdot \frac{1}{2} \cdot \frac{1}{2,82} \cdot \frac{1}{2,11} \cdot \frac{1}{4}
$$

Проводимо аналіз кожної групової передачі, тобто визначаємо, яку кількість клітинок на графіку повинен пересікти промінь понижуючої передачі кожної групи

а) одинична група:

$$
\frac{1}{4} = \frac{1}{9^y} = \frac{1}{4} = \frac{1}{4}.
$$

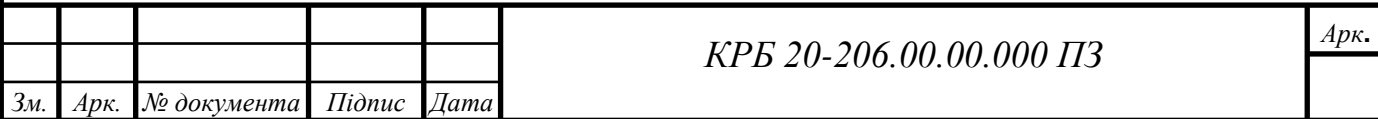

 $y=1$ 

б) основна група:

$$
\frac{1}{2} = \frac{1}{\varphi^{\nu}} = \frac{1}{2^{\nu}};
$$
 y=2

в) перша переборна група

$$
\frac{1}{2.82} = \frac{1}{\varphi^{\mathrm{y}}} = \frac{1}{2(2.82)^{\mathrm{y}}}; \quad \mathrm{y=3}
$$

г) друга переборна група:

$$
\frac{1}{2} \int_{2}^{1} \frac{1}{\varphi^y} = \frac{1}{2} \left( 2 \int_{2}^{1} \frac{1}{y} \right)^y; \qquad y = 2
$$

д) третя переборна група

$$
\frac{1}{4} = \frac{1}{\varphi^y} = \frac{1}{4^y};
$$
 y=4

Звідси будуємо графік чисел обертів.

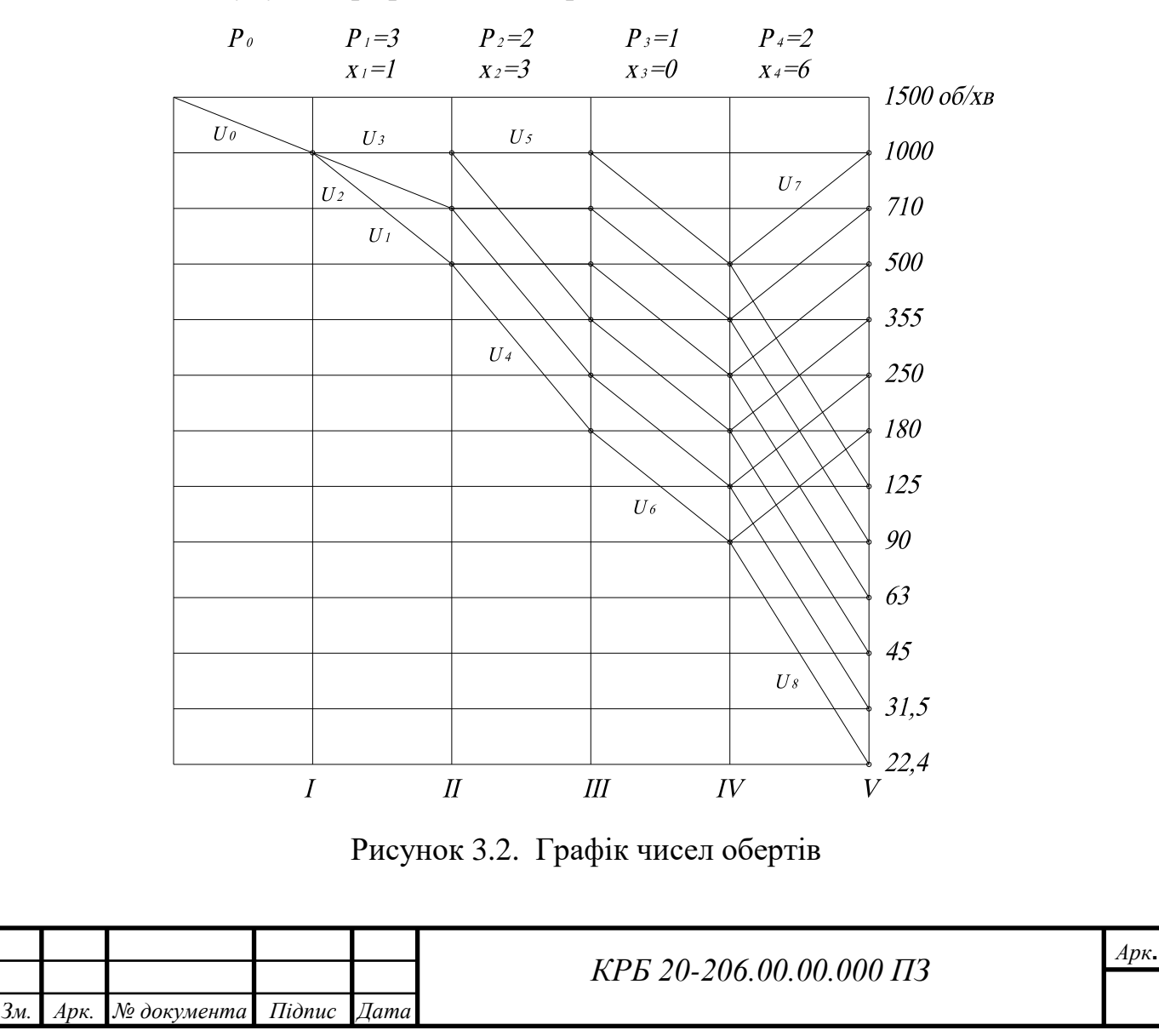

Визначаємо передаточні відношення і числа зубів коліс зубчастих механізмів. По графіку чисел обертів легко визначити передаточні відношення окремих пар зубчастих коліс.

Для графіку чисел обертів на рисунку 3.2 будемо мати:

$$
U_0 = \frac{\mu_1}{\mu_2} = \frac{1}{\phi} = \frac{1}{1,41};
$$
\n
$$
U_1 = \frac{\mu_1}{\mu_2} = \frac{1}{\phi^2} = \frac{1}{1,41^2} = \frac{1}{2};
$$
\n
$$
U_2 = \frac{z_3}{z_4} = \frac{1}{\phi} = \frac{1}{1,41};
$$
\n
$$
U_3 = \frac{z_5}{z_6} = \frac{1}{\phi^0} = 1;
$$
\n
$$
U_4 = \frac{z_8}{z_9} = \frac{1}{\phi^3} = \frac{1}{1,41^3} = \frac{1}{1,81};
$$
\n
$$
U_5 = \frac{z_4}{z_1} = \frac{1}{\phi^0} = \frac{1}{1,41^0} = 1;
$$
\n
$$
U_6 = \frac{z_{10}}{z_{11}} = \frac{1}{\phi^2} = \frac{1}{1,41^2} = \frac{1}{2,11};
$$
\n
$$
U_7 = \frac{z_{11}}{z_{12}} = \frac{1}{\phi^2} = \frac{1}{1,41^2} = 2;
$$
\n
$$
U_8 = \frac{z_{13}}{z_4} = \frac{1}{\phi^4} = \frac{1}{1,41^4} = \frac{1}{4}.
$$

Маючи конкретні значення передаточних відношень для кожної незалежної групи можна визначити числа зубів окремих пар зубчастих коліс, що входять в неї. При цьому приймаємо, що модуль всіх зубчастих коліс групи однаковий, а міжосьова відстань незмінна.

Виходячи з цієї умови можна записати наступну систему рівнянь:

$$
z_1 + z_2 = z_3 + z_4 = z_5 + z_6 = \sum z
$$
  
\n
$$
z_1 / z_2 = U_1; \, z_3 / z_4 = U_2; \, z_5 / z_6 = U_3
$$
\n(3.6)

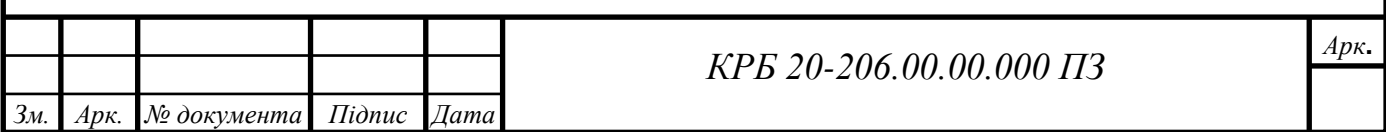

Звідси,

$$
z_1 + z_2 = \sum z
$$

$$
z_1 / z_2 = U_1
$$

 $v_2 = \frac{18}{U_1}$ Приймаючи z<sub>1</sub>=18, знаходимо  $z_2 = \frac{18}{U_1}$ , а  $\sum z = 18(1 + \frac{1}{U_1})$ . Тоді для другої пари цієї ж групи:

$$
z_3 + z_4 = \sum z
$$
  

$$
z_3 / \sum z_4 = U_2
$$

Звідси, одержимо:

$$
z_3 = \frac{\sum z \cdot U_2}{1 + U_2} = 18 \cdot U_2 \cdot \frac{1 + U_1}{(1 + U_2) \cdot U_1},
$$
  

$$
z_4 = \frac{1 + U_1}{(1 + U_2) \cdot U_1} \cdot 18
$$

Отже, приймаємо  $z_{min} = 18$ . Знаходимо для основної групи:<br>  $\sum z_{1} = 18 \cdot \frac{U_1 + 1}{U_1 + 1} = \frac{18 \cdot (1/2 + 1)}{U_1 + 1} = 54$ 

$$
\sum z_{\min} = 18 \cdot \frac{U_1 + 1}{U_1} = \frac{18 \cdot (1/2 + 1)}{1/2} = 54
$$

По нормативних таблицях знаходимо, що при мінімальному числі зубів *∑z=54* забезпечити передаточні числа:

$$
2=(U_1=1/2); \t1,41(U_2=1/1,41); \t1=(U_3=1)
$$

неможливо (значенню 1,41 при ∑z=54 відповідає так звана густа клітка). Тоді можна забезпечити вказані передаточні числа. які сумарно рівні *60* і йому відповідають числа зубів:

$$
z_1 = 20
$$
  
\n
$$
z_3 = 25
$$
  
\n
$$
z_5 = 30
$$
  
\n
$$
z_6 = 30
$$
  
\n
$$
z_7 = 30
$$
  
\n
$$
z_8 = 30
$$

Аналогічно знаходимо числа зубів першої, другої і третьої переборних груп.

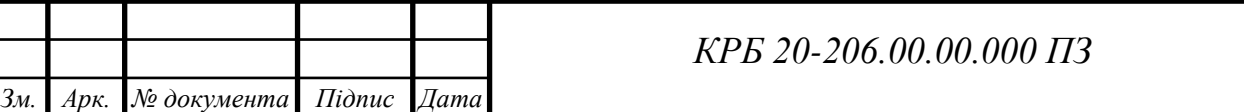

*Арк***.**

Перша переборна група:

$$
\sum z = 18 \cdot \frac{U_4 + 1}{U_4} = 18 \cdot \frac{(1/2.82 + 1)}{1/2.82} = 68
$$

Звідси, *U4=1/2,82 z7=18 z8=50 U5=1 z4=35 z9=33*

Друга переборна група

$$
\sum z = 18 \cdot \frac{U_6 + 1}{U_6} = 18 \cdot (\frac{1/2, 11 + 1}{1/2, 11}) = 55
$$

Таке сумарне число зубів зубчатих коліс не є раціональним , бо для *U=2,11* на *∑z=55* а рекомендовано *z=56*, звідки приймаємо *∑z=56*.

$$
U_6=1/2,11 \t\t z_{10}=18 \t\t z_{11}=38
$$

Третя переборна група

$$
\sum z = 18 \cdot \left(\frac{(U_8 + 1)}{U_8}\right) = 18 \cdot \left(\frac{1/4 + 1}{1/4}\right) = 90
$$
  

$$
U_8 = 1/4
$$
  

$$
U_7 = 2
$$
  

$$
z_{12} = 52
$$
  

$$
z_{13} = 52
$$
  

$$
z_{14} = 38
$$

Виходячи з цієї умови зобразимо схему коробки швидкостей.

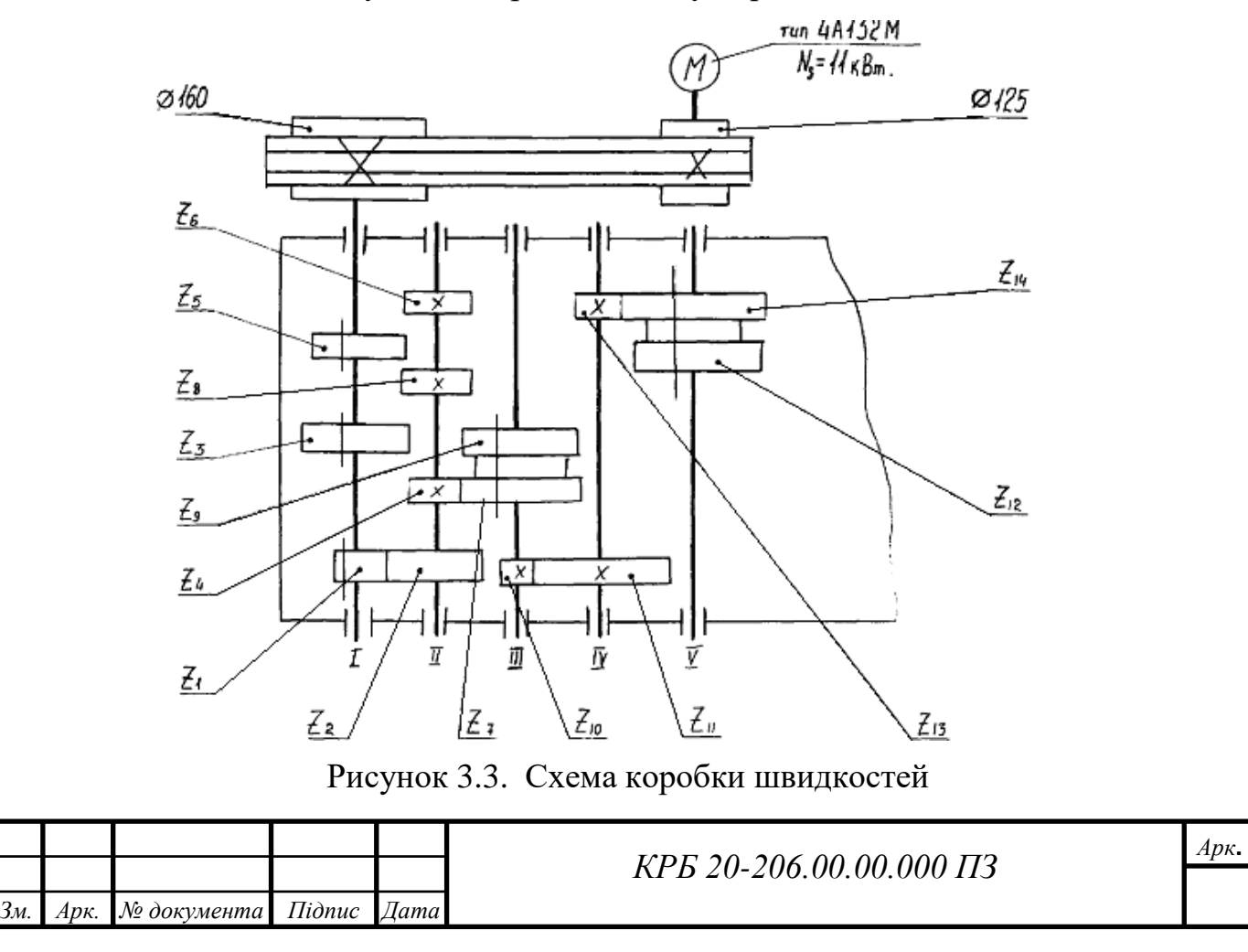

3.2 Вибір потужності та типу електродвигуна

Визначаємо сили різання при найбільшому і найменшому діаметрі свердла. Для визначення сили різання при свердлінні вибираємо оброблюваний матеріал – сірий чавун. В процесі обробки буде діяти осьова сила різання  $P_0$ , яка визначається за формулою:

$$
P_0 = 10 \cdot C_p \cdot \mathcal{A}^{q_p} \cdot S^{y_p} \cdot K_p, \tag{3.7}
$$

Вибираємо *Ср=42,7, qр=1, yр=0,8* [2]

$$
K_p = K_{MP} = \left(\frac{HB}{190}\right)^n = \left(\frac{120}{190}\right)^{1,3} = 1,2 \qquad [2]
$$

Визначаємо силу різання при обробці свердлом діаметром 75 мм і подачею 11 мм/об.

Отже,

$$
P_0 = 10.42, 7.75^1 \cdot 1, 4^{0.8} \cdot 1, 2 = 427 \cdot 75 \cdot 13 \cdot 12 = 49959 \quad H
$$

Визначаємо силу різання при обробці свердлом діаметром 15 мм і подачею *S=0,57 мм/об*.

Отже,

$$
P_0 = 10 \cdot 42.7 \cdot 15^1 \cdot 0.57^{0.8} \cdot 1.2 = 427 \cdot 15 \cdot 0.86 \cdot 12 = 6609 \quad H
$$

Найбільш навантаженим режимом роботи буде чорнова обробка заготовки із сірого чавуну з діаметром свердла *15мм* і подачею *S=0,57мм/об*.

Визначаємо потужність шпинделя на процес різання за формулою:

$$
N_{\text{pis}} = \frac{M_{\text{kp}} \cdot n}{9750}, \quad \kappa B m \tag{3.8}
$$

де *Мкр* – крутний момент на шпинделі;

*n* – частота обертання при обробці сірого чавуну.

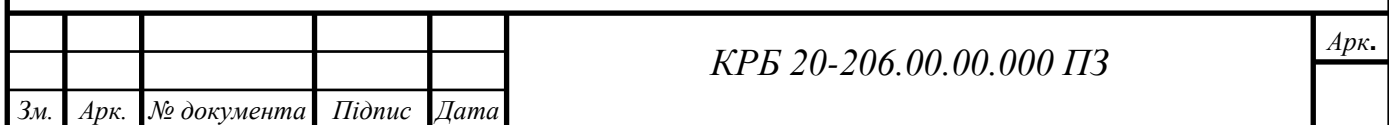

Крутний момент на шпинделі визначаємо за формулою:

$$
M_{\kappa p} = 10 \cdot C_M \cdot \mathcal{A}^q \cdot S^\gamma \cdot K_p,\tag{3.9}
$$

*СМ=0,012 q=2 y=0,8 Кр=1,2* [2]

Звідси,

$$
M_{_{kp}} = 10.0,012.15^2 \cdot 0,57.1,2 = 0,12.225 \cdot 0,63.1,2 = 20 \quad H \cdot M
$$

Отже,

$$
N_{\text{pis}} = \frac{20.4450}{9750} = \frac{8900}{9750} = 0.81 \quad \text{R}
$$

Оскільки це потужність на один шпиндель, то ефективна потужність визначається за формулою:

$$
N_{\rm e\phi} = 12 \cdot N_{\rm \, pix} = 12 \cdot 0.81 = 9.72 \quad \text{K} Bm.
$$

Якщо від одного приводу здійснюється робочий рух і рух подачі, то необхідно враховувати затрати потужності на рух подачі.

Необхідну потужність двигуна визначимо за формулою:

$$
N_{\partial} = \frac{N_{e\phi}}{\eta_p} + N_{x.x.} + N_n;
$$
 (3.10)

де *Nеф* – ефективна потужність, яка затрачується на різання;

*Nх.х.* – потужність холостого ходу;

*η<sup>р</sup>* – розрахунковий к.к.д. верстату;

*N<sup>п</sup>* – потужність, яка затрачається на подачу.

Визначаємо втрати потужності на холостому ходу за формулою:

$$
N_{xx} = 4.10^{-6} \cdot d_{cp} \cdot (n_1 + n_2 + C \cdot \frac{d_{um}}{d_{cp}} \cdot n_{um}),
$$
\n(3.11)

де *dср* – середнє арифметичне діаметрів всіх опорних шийок валів коробки швидкостей верстату. *Dср=30...50мм* – приймають;

*dшп* – середнє арифметичне значення діаметрів опорних шийок шпинделя, *dшп=70...120мм* – приймають;

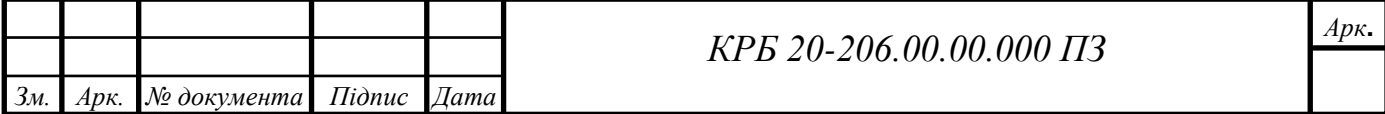

- *С* коефіцієнт. Рівний *1,5* для шпинделя, змонтованого на підшипниках кочення;
- *n1, n<sup>2</sup>* частоти обертання валів коробки швидкостей визначимо з графіка чисел обертів:

$$
n_1=63
$$
  $n_2=250$   $n_3=500$   $n_4=500$   $n_5=1000$  of/xs.

Отже,

Drawe,  
\n
$$
N_{x.x.} = 4.10^{-6} \cdot 30 \cdot \left( 63 + 250 + 500 + 500 + 1000 + 15 \cdot \frac{70}{30} \cdot 63 \right) = 0,3 \quad \text{kBm}
$$

К.К.Д. верстата визначимо використовуючи формулу:

$$
\eta = \frac{\eta_{pos}}{1 + \frac{N_{x.x.}}{N_{ep}}};
$$
\n(3.12)

де *ηроз* – розрахунковий (умовний) коефіцієнт корисної дії верстату.

Величина

$$
\eta_{\text{pos}} = \eta_n^{a_1} \cdot \eta_3^{a_2} \cdot \eta_{n,\text{cov}}^{a_3} \cdot \eta_{n,\text{cos}}^{a_5} \cdot \eta_{\text{K}\phi},\tag{3.13}
$$

де *ηп, ηз, ηп.коч., ηп.ковз* - відповідно к.к.д. передачі і підшипників ковзання і кочення;

- *а1, а2, а3, а4, а<sup>5</sup>* відповідно кількість однотипних передач і пар підшипників коробки швидкостей і подач;
- *ηкф* коефіцієнт, що враховує втрати потужності в приводі подач. *ηкф=0,96*

Звідси,

$$
\eta_{\text{posp}} = 0.97 \cdot 0.89^3 \cdot 0.997^4 \cdot 0.96 = 0.92 \cdot 0.96 = 0.88
$$

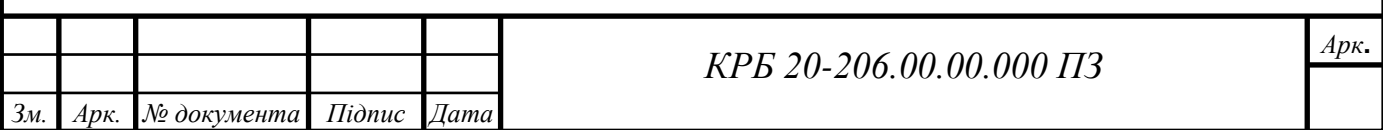

Визначаємо *η* – к.к.д. верстату.

$$
\eta = \frac{0.88}{1 + \frac{0.3}{9.71} \cdot 0.88} = 0.86
$$

Визначаємо потужність приводу подач за формулою:

$$
N_n = \frac{P_T \cdot S_{\text{use}}}{1000 + 4500 \cdot \eta_p} \cdot 0.735 + N_x
$$

де *Р<sup>Т</sup>* – тягове зусилля, прикладене до робочого органу із сторони останньої ланки приводу подач, *Н*;

*Sшв* – подача в *мм/хв*;

*N<sup>х</sup>* – потужність холостого ходу приводу подач.

Розрахунковий к.к.д. приводу визначимо за формулою:

$$
\eta_{\text{pos}} = \eta_3^{a_4} \cdot \eta_{\text{n.}k\text{ov}}^{a_2} = 0.89^3 \cdot 0.997^3 = 0.71 + 0.997 = 0.7
$$

Отже,

$$
N_n = \frac{1400.12,6}{1000 + 4500.0,7} \cdot 0,735 = 0,1 \quad \kappa Bm
$$

Визначаемо необхідну потужність двигуна:  
\n
$$
N_{\partial} = \frac{9,72}{0,86} + 0,3 + 0,1 = 10,6 + 0,3 + 0,1 = 11 \quad \kappa Bm
$$

По знайденому значенню потужності вибираємо електродвигун типу 4А132М4.

Таблиця 3.1. Технічна характеристика електродвигуна 4А132М4.

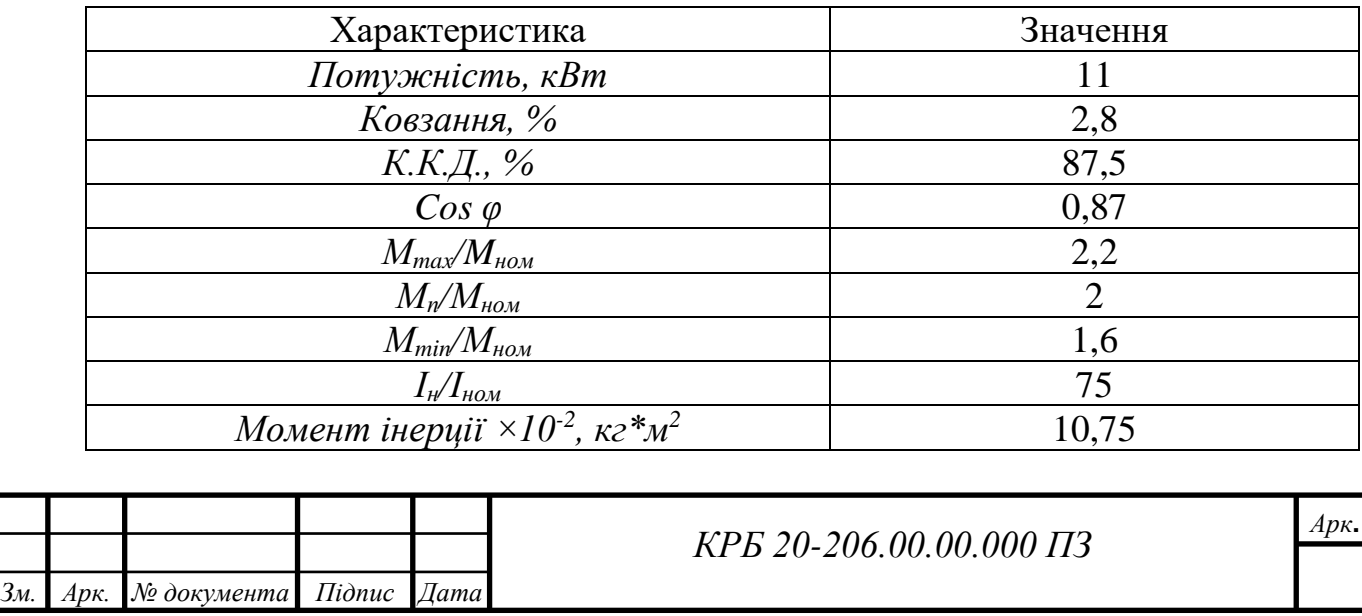

Визначимо розрахункові обертові моменти. Розрахунковий обертовий момент на будь-якому валу визначається за формулою:

$$
T_{o6} = 9550 \frac{N_{o6} \cdot \eta}{n_{po3}}, (H \cdot \eta) \tag{3.14}
$$

де *Nдв* - номінальна потужність двигуна;

*η* - к.к.д. механізму від електродвигуна до розрахункового вала;

*nроз* - розрахункова частота обертання вала, *nроз* визначається з графіка чисел обертів (рис. 3.2).

Обертовий момент на першому валу:

$$
T_{\text{off}} = 9550 \frac{11 \cdot 0.92}{1000} = 96,6 H \cdot M
$$

Обертовий момент на другому валу:

$$
T_{\text{062}} = 9550 \frac{11 \cdot 0.92}{500} = 193H \cdot M
$$

Обертовий момент на третьому валу:

$$
T_{\text{063}} = 9550 \frac{11 \cdot 0.92}{500} = 193H \cdot M
$$

Обертовий момент на четвертому валу:

$$
T_{\text{064}} = 9550 \frac{11 \cdot 0.92}{250} = 386 H \cdot M
$$

Обертовий момент на п'ятому валу:

$$
T_{\text{005}} = 9550 \frac{11 \cdot 0.92}{63} = 1534 H \cdot M
$$

3.3 Конструювання та розрахунок коробки швидкостей

3.3.1 Опис конструкції та принцип роботи коробки швидкостей

Коробка швидкостей передає привідному валу (шпинделю) 12 різних чисел обертів з допомогою рухомих блоків шестерень. Опори вузлів *поз. 39*, *40,* 

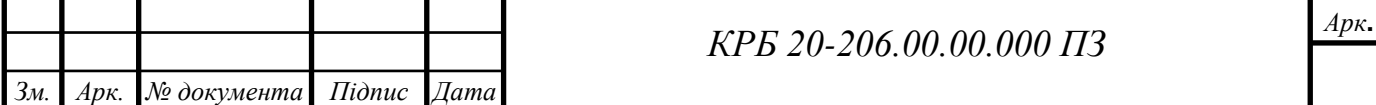

*42* коробки швидкостей розміщені в двох плитах, скріплених між собою чотирма стежками, Шестерні коробки швидкостей встановлені на кліщеві вали, що значно спрощує зборку. Остаточний вал *V* є приводом свердлильної головки, а також на ньому встановлена шестерня *поз. 8*, яка передає обертання на коробку подач, механізм подач та гвинт подач. Коробка швидкостей приводиться в обертання електродвигуном через клинопасову передачу. Вона встановлена в чавунний литий корпус *поз. 1*, який кріпиться на верхньому торці колони. Змазка шестерень та підшипників проводиться централізовано від станції змазки. Підшипники фіксуються за допомогою стопорних кілець *поз. 36*.

3.3.2 Конструктивний розрахунок приводу головного руху

Розраховуємо модуль значення на перед шпиндельному валу. Перед шпиндельна група передач складається з двох пар передач з числом зубів *Z13=18, Z14=72, Z15=70, Z16=52, nрозр.=63об/хв, Nдв.=11кВт*.

Передаточні числа відповідно рівні *72/18=4, 70/52=1,3*. Розраховуємо передачу з більшим передаточним відношенням *U=4*. Розрахунковий момент *Тоб=1534Н·м*. Визначаємо модуль передачі з умови на згині:

$$
m_{\nu} = 12.6 \sqrt[3]{\frac{T_{o6} \cdot K_u}{y \cdot Z_{\kappa} \cdot \varphi_{u}[\sigma]_n}}
$$
(3.15)

Значення "у" згідно таблиці 2 [17] для *Zк=72, у=0,285*.

$$
y_{u}=\frac{6}{m}
$$

Приймаємо рівним *уш=6*. Коефіцієнт перевантаження:

$$
K_{\mu} = K_n \cdot K_{\partial \mu} \cdot K_{\mu, p, \mu} \tag{3.16}
$$

Приймаємо рівний характер руху з таблиці 3 [17] знаходимо *Кu=1*. Для 6 степені тяжкості і орієнтованої швидкості *5м/сек*. Згідно таблиці 4 [17] *Kд.н=1,1*.

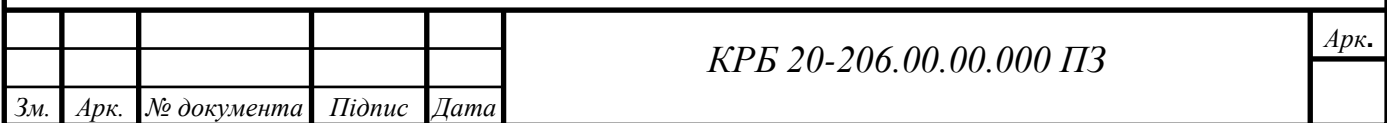

Коефіцієнт  $K_{\mu,p,\mu}$  – згідно таблиці 5 [17] для жорсткого валу при  $y_{\mu}/z = 6/72 < 0.2$ . *Кн.р.н=1*. Знаходимо *Кн*:

$$
K_n=I\cdot I, I\cdot I=I, I
$$

[*σн*] – знаходимо, задавшись матеріалом і термообробкою коліс.

Вибираємо шестерні і колеса сталь 45Х з гартуванням ТВЧ до твердості за шкалою HRC.

Для шестерні HRC 55...58, для колеса HRC 50...55. Згідно таблиці 6 [17] *σн.д=240МПа*.

При чистовому режимі шліфування *Кшл=1,05* [17].

Коефіцієнт врахування режиму роботи *Кн.реж=1,4* [17, таблиця 8, 4].

Звідси *[σ]п=240·1,05·1,4=350МПа*

Отже,

$$
u_n = 12.6 \sqrt[3]{\frac{15311 \cdot 1.1}{0.285 \cdot 72 \cdot 6 \cdot 350}} = 4.2 \text{ nm}
$$

Приймаємо стандартний модуль *шn=4,5*. відповідно модулі передач з умови міцності на згин на інших валах визначається аналогічно.

Отже,

на валу *IV* при *zк=38 шn4=3,5мм*; на валу *IІІ* при *zк=38 шn3=2,5мм*; на валу *IІ* при *zк=38 шn2=2,5мм*; на валу *I* при *zк=40 шn1=2мм*.

Визначаємо між осьові відстані. Між осьові відстані з умови поверхневої міцності визначаємо за формулою:

$$
A = I0(U+I) \sqrt[3]{\left(\frac{332}{U[\sigma_{\text{nos}}]}\right)^2 \cdot \frac{T_{\text{os}}}{\phi_{\text{a}}}};
$$
\n(3.17)

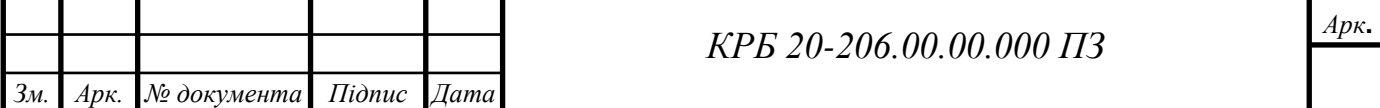

Величина  $[\sigma_{\text{nos}}] = \sigma_{\text{xo}} \cdot K_{\text{x. pexc}}$ . Згідно таблиці 6 [17]  $\sigma_{\text{xo}} = 900 \text{M}$ Па. Коефіцієнт *Кк*. *реж* знаходимо по формулі:

$$
K_{\kappa, p\text{exc}} = K_{g} \delta_{\phi} \sqrt{\frac{K_{N} \cdot N_{o} \cdot P_{u}}{60 T_{p} \cdot n_{p}}};
$$
\n(3.18)

З таблиці 7 [ст.10] *КN=1,7, Кg=1,2, Рu=2*. Для *Тр=10000год*.

$$
K_{\kappa, \text{pexc}} = 1,2 \sqrt[6]{\frac{1,7 \cdot 108 \cdot 2}{60 \cdot 10^4 \cdot 63}} = 1,68
$$

Звідси, *[σ]пов=900·1,68=1512МПа*.

Знаходимо *Арозр*:

$$
A_{posp} = 10(4+3) \cdot \sqrt[3]{\left(\frac{332}{4 \cdot 1512}\right)^2 \cdot \frac{1534}{0.15}} = 150 \text{mm}
$$

Визначаємо величину між осьової відстані, одержану при *шн5=4,5мм*.

$$
A = \frac{u(z_{13} + z_{14})}{2} = \frac{4,5(18 + 72)}{2} = 202 \text{mm}.
$$

Оскільки одержана величина *А>Арозр*, то вибране значення модуля забезпечує працездатність передачі по згину і контактній міцності.

Отже, між осьова відстань між валами *V* і *IV* приймаємо по стандарту *А=200мм*.

Між осьова відстань між валами *IV* і *III*:

$$
A_p = 10(2+1) \cdot \sqrt[3]{\left(\frac{332}{2 \cdot 1512}\right)^2 \cdot \frac{386}{0.15}} = 87 \text{ mm}
$$

Визначаємо між осьову відстань, одержану при *шп4=3,5мм*.

$$
A = \frac{u(z_{10} + z_{11})}{2} = \frac{3,5(18 + 38)}{2} = 98
$$
MM

Оскільки, *А>Арозр*, то вибране значення модуля забезпечує працездатність передачі по згину, контактній міцності *А=100мм*.

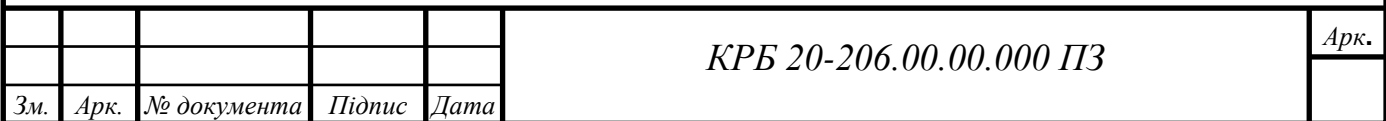

Міжосьова відстань між валами *ІІІ* і *ІІ*:

$$
A_p = 10(1+1) \cdot \sqrt[3]{\left(\frac{332}{1 \cdot 1512}\right)^2} \cdot \frac{193}{0.15} = 72 \text{mm}
$$

Визначаємо між осьову відстань, одержану при *шп3=2,5мм*.

$$
A = \frac{u(z_4 + z_9)}{2} = \frac{2{,}5(35 + 33)}{2} = 79
$$
MM

Оскільки *А>Арозр*, то вибране значення модуля забезпечує працездатність передачі по згину, контактній міцності *А=80мм*.

Між осьова відстань між валами *ІІ* і *І*:

$$
A_p = 10(2+1) \cdot \sqrt[3]{\left(\frac{332}{2 \cdot 1512}\right)^2 \cdot \frac{96,6}{0,15}} = 54 \text{ mm}
$$

Визначаємо між осьову відстань, одержану при *шн1=2мм*.

$$
A = \frac{u(z_0 + z_4)}{2} = \frac{2(20 + 40)}{2} = 60
$$

Оскільки, *А>Арозр*, то вибране значення модуля забезпечує працездатність передачі по згину, контактній міцності *А=63мм*.

## 3.3.3 Силовий розрахунок приводу головного руху

## 3.3.3.1 Попередній розрахунок проміжного вала

Назначаємо матеріал, з якого будемо виготовляти вали. Сталь 40ХН, для якої  $[\tau]_{kp}$ =45МПа.

За формулою визначаємо діаметр перед шпиндельного вала, для якого Т<sub>об5</sub>=1534Н∙м.

$$
d_e = I O_{\sqrt[3]{\frac{T}{O_{\gamma} 2[\tau]_{\kappa p}}}}
$$
\n(3.19)

$$
d_e = 10\sqrt[3]{\frac{1534}{0.2 \cdot 45}} = 50,3 \text{ nm}
$$

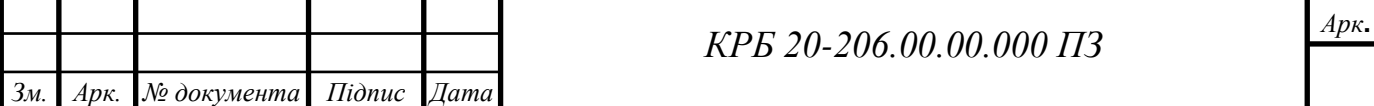

Приймаємо *dв=50мм* в місцях посадки зубчастих коліс. Діаметр в місці посадки підшипників *d=40мм*.

Аналогічно за формулою визначаємо діаметри інших валів, зменшуючи при цьому *[τ]кр*, оскільки на цих валах буде менше *Тоб*.

Отже,

$$
d_4 = 10\sqrt[3]{\frac{386}{0,2 \cdot 30}} = 40 \text{ nm};
$$
  
\n
$$
d_3 = 10\sqrt[3]{\frac{142}{0,2 \cdot 20}} = 35 \text{ nm};
$$
  
\n
$$
d_3 = 10\sqrt[3]{\frac{142}{0,2 \cdot 20}} = 35 \text{ nm};
$$
  
\n
$$
d_3 = 10\sqrt[3]{\frac{96,6}{0,2 \cdot 15}} = 30 \text{ nm};
$$

Діаметри посадки підшипників відповідні для вала *IV – d=30мм*, для *IІІ і ІІ – d=30мм*, для *І – d=25мм*.

## 3.3.3.2 Уточнений розрахунок проміжного вала

Визначаємо сили, які діють в залежності за формулою:

$$
F_t = \frac{2T}{d} \tag{3.20}
$$

Звідси,

$$
d_1 = m \cdot z_1 = 4, 5 \cdot 72 = 324 \text{mm};
$$
  

$$
d_2 = m \cdot z_2 = 4, 5 \cdot 70 = 315 \text{mm}.
$$

Отже,

$$
F_{t1} = \frac{2T}{d_1} = \frac{2 \cdot 1534 \cdot 10^3}{324} = 9468H;
$$

$$
F_{t2} = \frac{2T}{d_2} = \frac{2 \cdot 1534 \cdot 10^3}{315} = 1739H.
$$

*Fa1=0;*

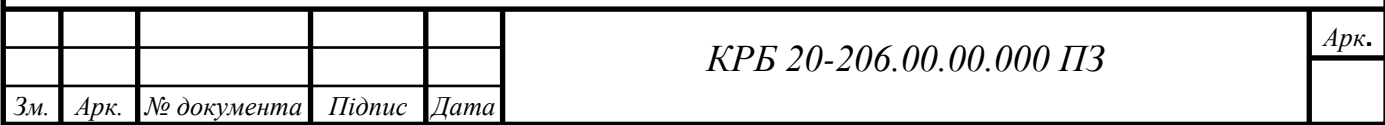

$$
F_{a2}=0;
$$
  
\n
$$
F_{c1}=F_{t1} \cdot t g \alpha = 9468 \cdot t g 20^{\circ} = 9468 \cdot 0, 364=3446H;
$$
  
\n
$$
F_{c2}=F_{t2} \cdot t g \alpha = 9739 \cdot t g 20^{\circ} = 9739 \cdot 0, 364=3544H.
$$

Визначаємо реакції в опорах і будуємо епюри крутних моментів. Вертикальна площина:

$$
\Sigma M_{AV} = 0;
$$
  
- $F_{eI} \cdot 85 - B_y \cdot 300 + F_{e2} \cdot 600 = 0$   

$$
B_y = \frac{-F_{eI} \cdot 85 + F_{e2} \cdot 600}{300} = \frac{-3446 \cdot 85 + 3544 \cdot 600}{300} = 6111H.
$$

Для визначення реакції *А<sup>у</sup>* використовуємо:

$$
\Sigma Y=0;\nA_y - F_{zI} = B_y + F_{r2} = 0;\n-A_y = F_{zI} - B_y + F_{r2} = -3446 - 61113544 = -6013H\n3Biqcm,\nA_y = 6013H
$$

Горизонтальна площина:

*Зм. Арк. № документа Підпис Дата*

$$
\Sigma M_{AX}=0;
$$
  
-F<sub>11</sub>:80+B<sub>x</sub>:300+F<sub>12</sub>:600=0  

$$
B_x = \frac{-F_{11} \cdot 85 + F_{12} \cdot 600}{300} = \frac{-9464 \cdot 85 + 1731 \cdot 600}{300} = -16795H.
$$

Оскільки реакція *В<sup>Х</sup>* з значком мінус, то змінюємо напрям напрямлення на протилежний.

*КРБ 20-206.00.00.000 ПЗ* Для визначення реакції *А<sup>Х</sup>* використовуємо *ΣХ=0; -Ах- Ft1+Вx+ Ft2=0; Аx=-Ft1+Вx+ Ft2=-9469+16795+9739=17065Н* Визначаємо сумарний згинний момент в точці *С*.

*Арк***.**

$$
M_{3z}^c = \sqrt{\left(M_{3z}^{c.8}\right)^2 + \left(M_{3z}^{c.2}\right)^2} \tag{3.21}
$$

$$
M_{3z}^{c.s} = B_y \cdot 300 = 6111 \cdot 300 = 1833300H \cdot MM;
$$
  

$$
M_{3z}^{c.z} = B_x \cdot 300 = 16795 \cdot 300 = 5038500H \cdot MM.
$$

Отже,

$$
M_{32}^c = \sqrt{1833300^2 + 5038500^2} = 5319 \cdot 10^3 H \cdot \text{mm}
$$

Визначаємо приведений згинний момент:

$$
M_{w}^{c} = \sqrt{(M_{w}^{cs})^{2} + (M_{w}^{cs})^{2}}
$$
(3.21)  
6111.300=1833300H-mm;  
16795.300=5038500H-mm.  

$$
= \sqrt{1833300^{2} + 5038500^{2}} = 5319.10^{3} H \cdot \text{mm}
$$
prbegenemið sruHHnð moment:  

$$
M_{np} = \sqrt{M_{w}^{2} + (\alpha \cdot T_{o0})^{2}}
$$
(3.22)  

$$
M_{np} = \sqrt{5319^{2} + (0,59.1534)^{2}} = 5395H \cdot \text{m}
$$
  
iamerp aana no sanewkoori:  

$$
d = 10 \sqrt{\frac{M_{np}}{0.1 \cdot [\sigma]_{x}}};
$$
(3.23)  
crívme напруження на sruH [σ<sub>w</sub>] =660M\Pia.  

$$
d = 10 \sqrt{\frac{6305}{0.1 \cdot 660}} = 50 \text{mm}.
$$
(3.23)  
CTMve напружения на sruH unx mouertris:  

$$
M_{p} = \sqrt{5319^{2} + (0.59.1534)^{2}} = 500 \text{mm}.
$$

Визначаємо діаметр вала по залежності:

$$
d = 10 \sqrt{\frac{M_{np}}{0.1 \cdot [\sigma]_{32}}};
$$
\n(3.23)

де [σ]*зг* – допустиме напруження на згин [σ*зг*]*=660МПа.*

Отже,

$$
d = 10 \sqrt{\frac{6305}{0.1 \cdot 660}} = 50
$$
MM.

По одержаних даних будуємо епюри згинних моментів:

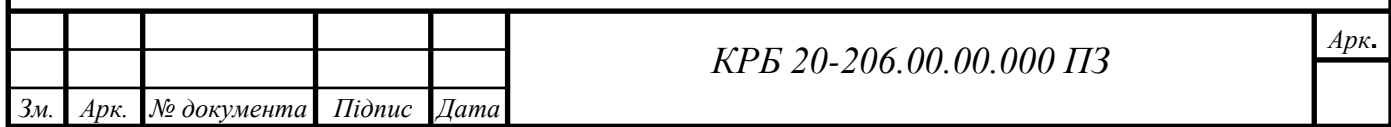

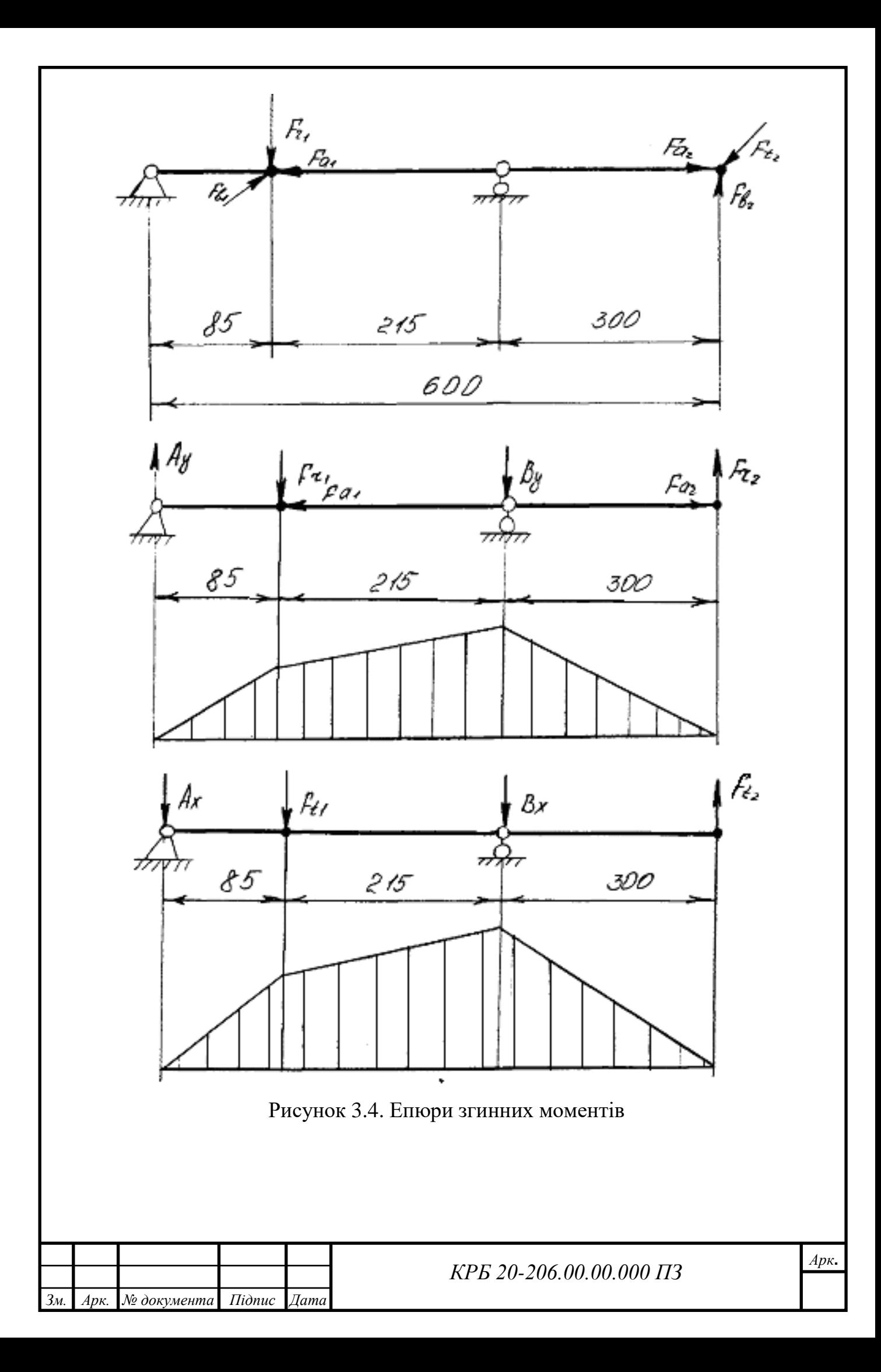

## 3.4 Автоматизований розрахунок зубчатої пари

Автоматизований розрахунок проведено в середовищі MathCAD [18].

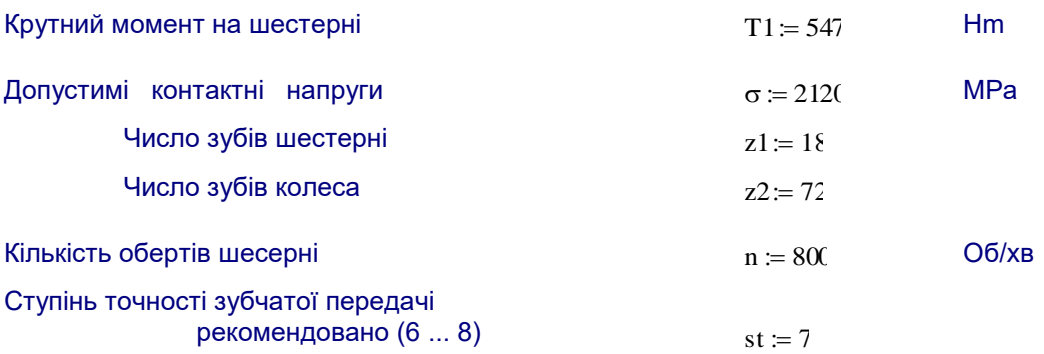

Коефіцієнт, котрий враховує форму спряжених поверхонь зубів

 $z_n = 1.76$ 

Відношення ширини вінця шестерні до початкового діаметра рекомендовано призначати для коробок швидкостей в межах (0,2 ... 0,4)

Вкажіть значення цього коефіцієнта

 $\psi$ bd  $= 0.3$ 

У залежності від розміщення зубчатої передачі відносно опор розглядують три поіменовані варіанти розміщення зубчастого колеса:

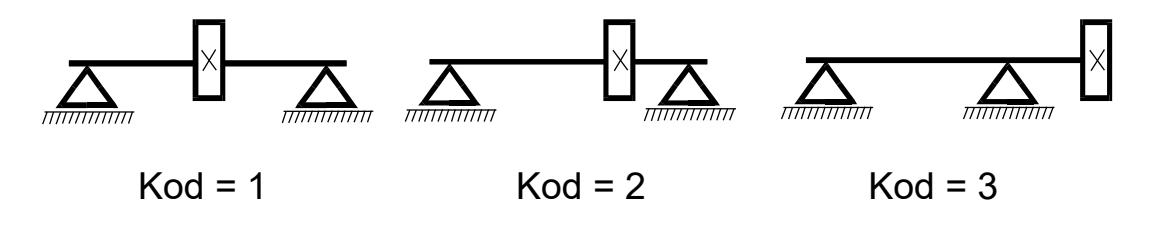

Вкажіть код розміщення передачі відносно опор

 $kod := 2$ 

Коефіцієнт торцьового перекриття

$$
\epsilon \alpha \coloneqq 1.88 - 3.2 \left( \frac{1}{z1} + \frac{1}{z2} \right)
$$

Коефіцієнт, котрий враховує сумарну довжину контактних ліній

$$
z\epsilon := \sqrt{\frac{4-\epsilon\alpha}{3}}
$$

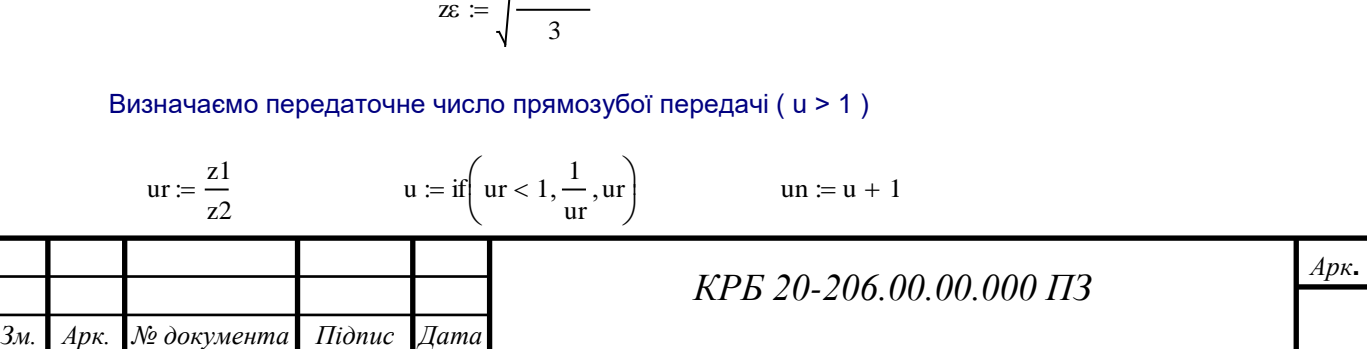

Коефiцiент , що враховує розподiл навантаження по ширинi вiнця з умови забезпечення контактної міцності зубів

$$
Kh\beta1 := 0.915 + 0.0588\psi bd + 0.799\psi bd^{2} - 0.554\psi bd^{3} + 0.17kod
$$
\n
$$
Kh\beta2 := 0.283\psi bd \cdot kod^{2} + 0.0933\psi bd^{2} \cdot kod - 0.0474kod^{2} - 0.684\psi bd \cdot kod
$$
\n
$$
Kh\beta := Kh\beta1 + Kh\beta2
$$

Оптимізація коефіцієнту динамічності передачі:

$$
K := 1 \t K_{hv} := K, K + 0.001. K + 1
$$

$$
dw\, l\big(K_{hv}\big) := \sqrt{\frac{12270\cdot zn^2\cdot z\epsilon^2\cdot T1\cdot un\cdot K_{hv}\cdot Kh\beta}{\psi bd\cdot u\cdot \sigma^2}}
$$

$$
v\big(K_{h\nu}\big)\coloneqq \pi\cdot dw\,l\big(K_{h\nu}\big)\cdot \frac{n}{60000}
$$

n

$$
mh(K_{hv}) := \frac{dw 1(K_{hv})}{z1}
$$

$$
aw(K_{hv}) := (z1 + z2) \cdot \frac{mh(K_{hv})}{2}
$$

$$
khvr(K_{hv}) \coloneqq 0.98 + 0.014v(K_{hv}) + (st - 6) \cdot 0.02 + \frac{(3 \cdot aw(K_{hv}))}{(u \cdot 10000}
$$

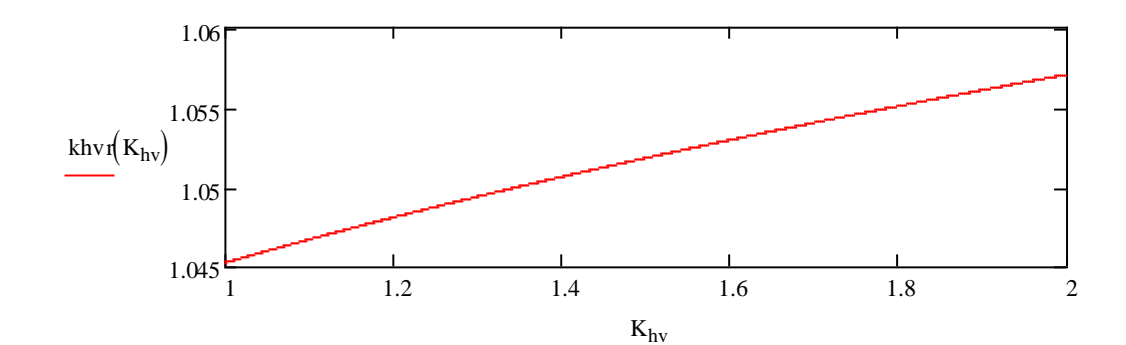

 $a := 1.01, 1.011, 1.3$ 

$$
sp := 1.00;
$$
  $s := sp, (sp + 0.001) \dots 1.3$ 

 $c(s) := k hvr(s) - s$   $z(s) := 0$ 

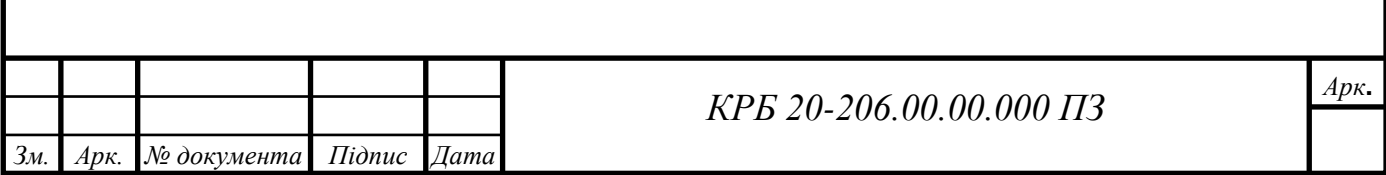

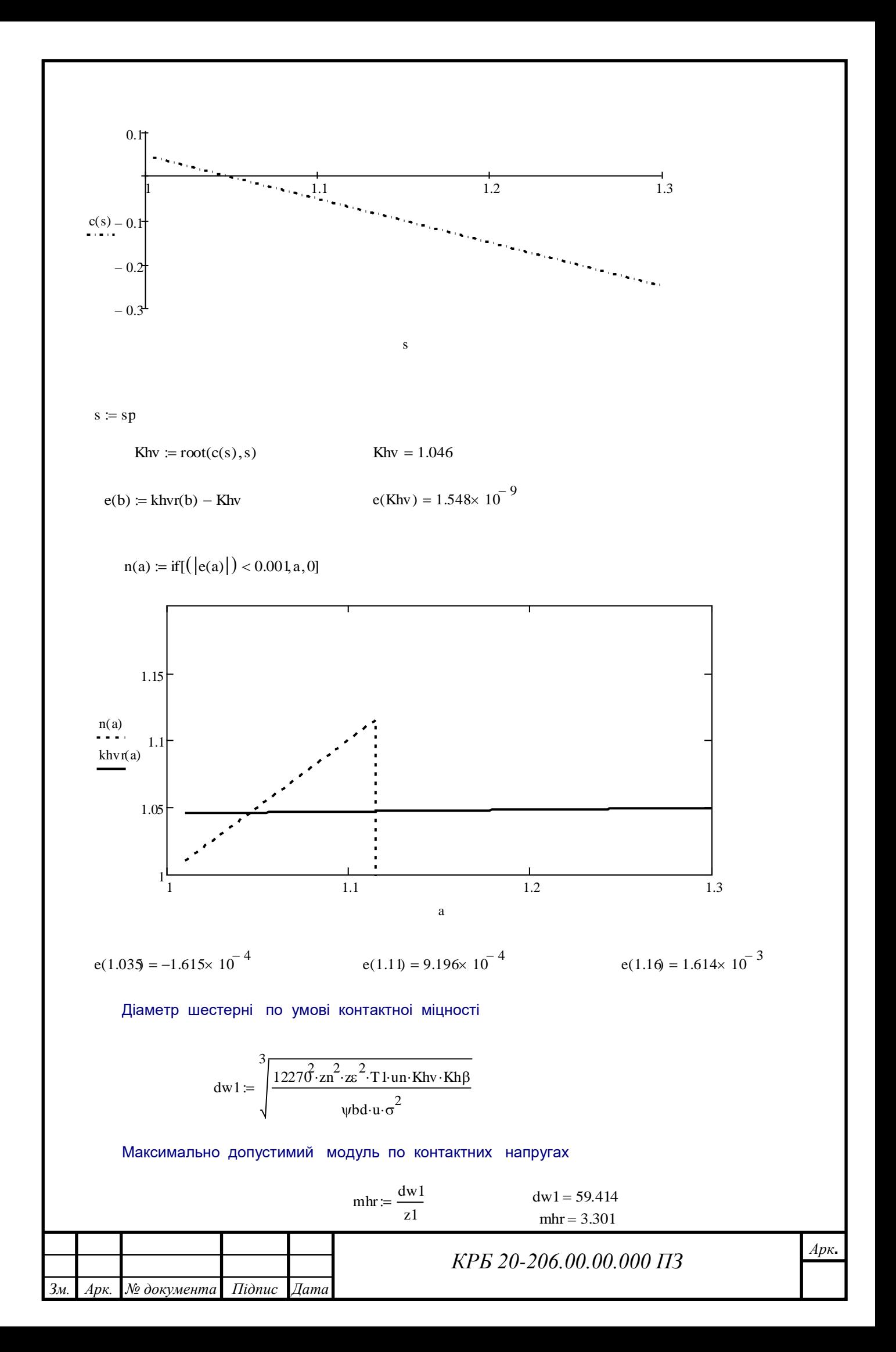

Коефiцiент модуля, для прямозубих передач

Коефiцiент , що враховує розподiл навантаження по ширинi вiнця

з умови забезпечення згинної міцності зубів Kf<sup>1</sup> 0.759<sup>+</sup> 1.081b d 0.985b d<sup>2</sup> <sup>−</sup> 0.423b d<sup>3</sup> = + + 0.232kod Kf<sup>2</sup> 0.380b d kod<sup>2</sup> 0.313b d<sup>2</sup> <sup>+</sup> kod 0.0549kod<sup>2</sup> = <sup>−</sup> <sup>−</sup> 1.022b dkod

 $Kf\beta \coloneqq Kf\beta1 + Kf\beta2$ 

Коефiцiент , що враховуе форму зуба шестернi

 $Yf = 3.518 + \frac{6.0}{1}$ z1 − 10  $+\frac{6.0}{1} - \frac{0.11}{1}$ z1 − 16  $= 3.518 + \frac{0.00}{1.11} - \frac{0.011}{1.11} + (21 - 60) \cdot 0.0003$ 

Допустимi напруги по згину of  $:= 450$  MPa

Мiнiмально допустимий модуль по напругах згину

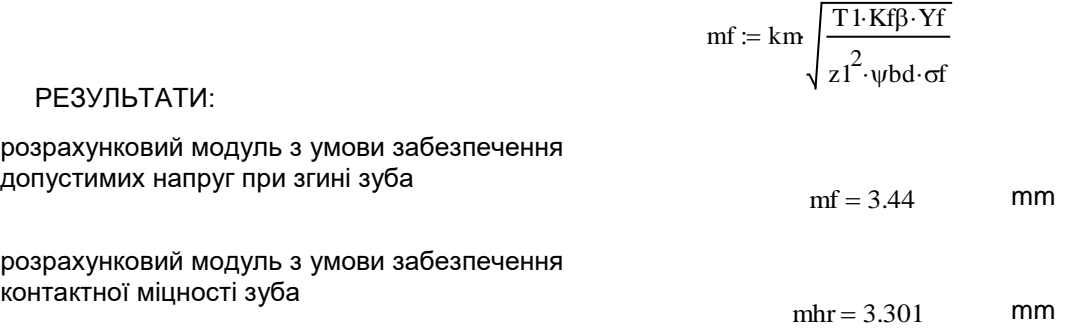

q := 0..4  
\n
$$
m_q
$$
 :=  
\n $qq$  = 5..7  
\n $r$  := 8  
\n $qq$  = r..13  
\n $qq$  = r..13  
\n $q$  = 0..13  
\n $q$  = 0..13  
\n $q$  = 0..13  
\n $q$  = 0..13  
\n $q$  = 0..13  
\n $q$  = 0..13  
\n $q$  = 0..13  
\n $q$  = 0..13  
\n $q$  = 0..13  
\n $q$  = 0..13  
\n $q$  = 0..13  
\n $q$  = 0..13  
\n $q$  = 0..13  
\n $q$  = 0..13  
\n $q$  = 0..13  
\n $q$  = 0..13  
\n $q$  = 0..13  
\n $q$  = 0..13  
\n $q$  = 0.13  
\n $q$  = 0.13  
\n $q$  = 0.13  
\n $q$  = 0.13  
\n $q$  = 0.13  
\n $q$  = 0.13  
\n $q$  = 0.13  
\n $q$  = 0.13  
\n $q$  = 0.13  
\n $q$  = 0.13  
\n $q$  = 0.14  
\n $q$  = 0.13  
\n $q$  = 0.14  
\n $q$  = 0.13  
\n $q$  = 0.14  
\n $q$  = 0.13  
\n $q$  = 0.14  
\n $q$  = 0.13  
\n $q$  = 0.14  
\n $q$  = 0.13  
\n $q$  = 0.14  
\n $q$  = 0.13  
\n $q$  = 0.14  
\n $q$  = 0.13  
\n $q$  = 0.14  
\

 $mr1(j) := if (mf < mod_j, mod_j, 0)$ <br>  $mr2(j) := if (mhr < mod_j, mod_j, 0)$  $m(j) \coloneqq \text{if}(mr1(j))$ 

$$
j \neq 0, \text{if}(\text{mr2j}) \neq 0, \text{mr2j}), 0), 0)
$$

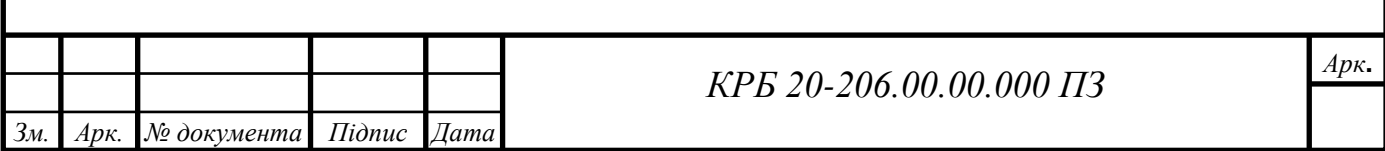

 $km= 14$ 

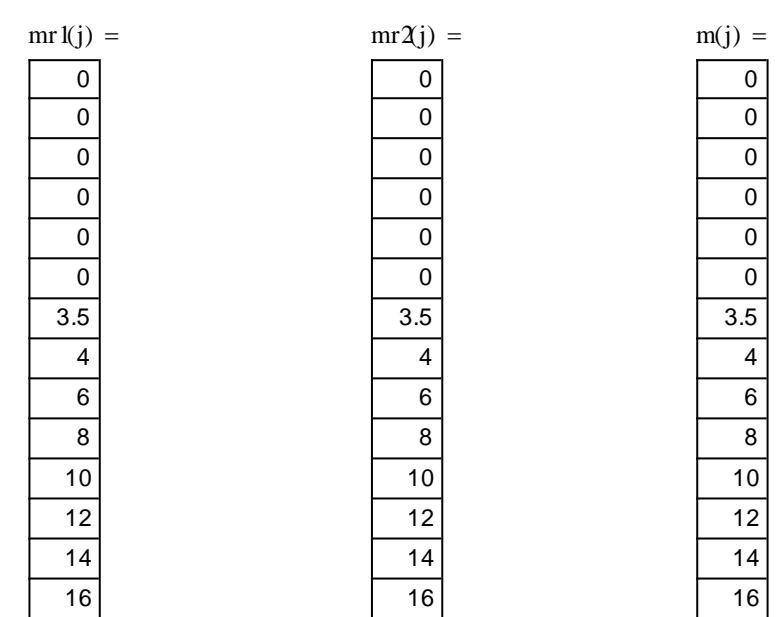

З проведених розрахунків видно, що найменше розрахункове значення модуля прямозубого зубчатого зачеплення, яке відповідає нормальним значенням становить m = 3.5 мм. Рекомендовано підбирати значення модуля з першого ряду нормальних значень. Для виконання проектних робіт може бути прийнятий модуль m = 3.5 мм. Такий результат у повній мірі підтверджений попередньо проведеними розрахунками.

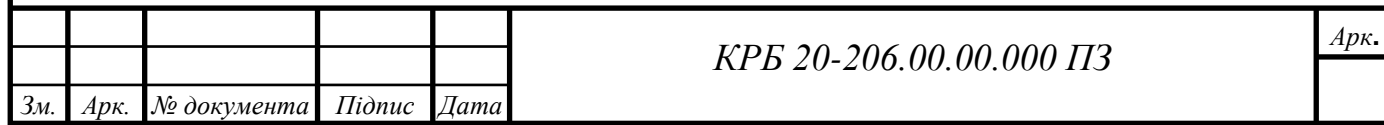

## РОЗДІЛ 4. БЕЗПЕКА ЖИТТЄДІЯЛЬНОСТІ ТА ОСНОВИ ОХОРОНИ ПРАЦІ

## 4.1 Гідрологічні стихійні лиха

Повінь — це значне затоплення місцевості внаслідок підйому рівня води в річці, озері, водосховищі, спричинене зливами, весняним таненням снігу, вітровим нагоном води, руйнуванням дамб, гребель тощо [19]. За даними ЮНЕСКО, від повеней у XX ст. загинуло 9 млн. осіб. Недарма в народі кажуть, що найстрашніші для людини — це вода і вогонь. Повені завдають і великих матеріальних збитків — в деяких країнах до 50% їх національного прибутку. Тільки за рік збитки у всьому світі становлять мільярди доларів. Збитки від повеней зростають. Суттєвим фактором, який сприяє зростанню збитків від повеней, є техногенний вплив на природне середовище. Йдеться, передусім, про вирубку лісів. Після рубок інфільтраційні властивості ґрунту знижуються в 3,5 рази, а інтенсивність його змиву збільшується в 15 разів. У тропічних лісах суцільні рубки призводять до збільшення стоку в 2—2,5 рази. Кількість повеней зростає також зі збільшенням кількості міст. Повені завдають великої матеріальної шкоди та призводять до людських жертв. Значні, до катастрофічних, повені відбуваються на морських узбережжях, в тому числі і в помірних широтах. Зазвичай вони пов'язані з циклонами, штормовими вітрами, рідше - з вулканічною діяльністю та землетрусами (цунамі). Найчастіше затоплення узбережжя спостерігається в країнах північно-західної Європи (Англія, Бельгія, Голландія, Німеччина).

Значного лиха завдають людству цунамі — велетенські хвилі, які викликають підводні землетруси. Висота цих хвиль досягає 20 м. Хвилі все знищують на своєму шляху й затоплюють великі території. До небезпечних районів, які потерпають від цунамі, належать Японія, Філіппіни, острови Індонезії (узбережжя островів Ява, Суматра). Наприклад, цунамі, яке сталося у

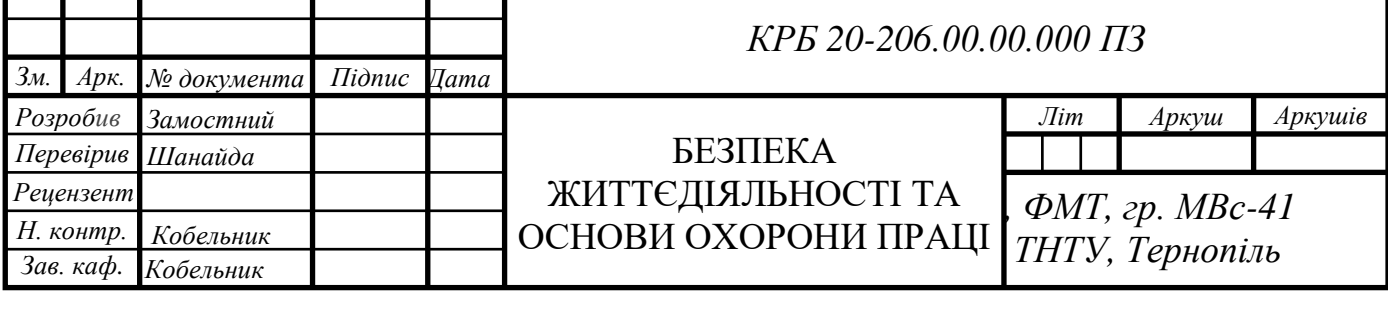

грудні 2004 року в Південно - Східній Азії, забрало понад 130 тис. життів та завдало величезних збитків. Тією чи іншою мірою повені періодично спостерігаються на більшості великих річок України. Серед них Дніпро, Дністер, Прип'ять, Західний Буг, Тиса та інші. Повені бувають також на невеликих річках та в районах, де взагалі немає визначених русел. У цих районах повені формуються за рахунок зливових опадів. Катастрофічний паводок наприкінці 1988 та впродовж 1999 р. в Закарпатті за своїми наслідками, жертвами і залученням сил став найбільшою після Чорнобиля надзвичайною ситуацією. Значних руйнувань зазнали водозахисні споруди, водопровідне і каналізаційне господарство, мости, автошляхи, енергетичні лінії і зв'язок, від чутливих втрат зазнав агропромисловий комплекс. Повені, викликані нагоном води, виникають переважно при сильних вітрах на пологих ділянках узбережжя Азовського та Чорного морів. Ці повені небезпечні передусім своєю раптовістю, інтенсивністю, висотою хвилі та високим підйомом води. Наслідки повеней: затоплення шаром води значної площі землі; - ушкодження та руйнування будівель та споруд; - ушкодження автомобільних шляхів та залізниць; руйнування обладнання та комунікацій, меліоративних систем; -загибель свійських тварин та знищення врожаю сільськогосподарських культур; вимивання родючого шару ґрунту; - псування та нищення сировини, палива, продуктів харчування, добрив тощо; - загроза інфекційних захворювань (епідемії); - погіршення якості питної води; - загибель людей. Повені відрізняються від інших стихійних лих тим, що деякою мірою прогнозуються. Але прогнозувати ймовірність повені набагато легше, ніж передбачити момент її початку. Точність прогнозу зростає при отриманні надійної інформації про кількість та інтенсивність опадів, рівні води в річці, запаси води в сніговому покрові, зміни температури повітря, довгострокові прогнози погоди тощо. Від надійного та завчасного прогнозування повені залежить ефективність профілактичних заходів і зниження збитків. Завчасний прогноз повеней може коливатися від декількох хвилин до декількох діб та більше. Основний напрям боротьби з повенями полягає в зменшенні максимальних витрат води в річці

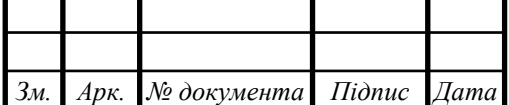

*Арк***.**

завдяки перерозподілу стоку в часі (насадження лісозахисних смуг, оранка ґрунту поперек схилу, збереження узбережних смуг рослинності, терасування схилів тощо). Для середніх та великих річок досить дійовим засобом є регулювання паводкового стоку за допомогою 45 водосховищ. Окрім того, для захисту від повеней широко застосовується давно відомий спосіб влаштування дамб. Для ліквідації небезпеки утворення заторів проводиться розчищення та заглиблення окремих ділянок русла ріки, а також руйнування криги вибухами за 10-15 днів до початку льодоходу. Ще один досить важливий шлях регулювання стоку й запобігання повеней — ландшафтно-меліоративні заходи

Лавина — це швидкий раптовий рух снігу та (або) льоду вниз стрімкими схилами гір. Снігові лавини виникають так само, як і інші зсувні зміщення. Сили зчеплення снігу переходять певну межу, і гравітація викликає зміщення снігових мас вздовж схилу. Великі лавини виникають на схилах 25—60° через перевантаження схилу після значного випадіння снігу, частіше під час відлиги, внаслідок формування в нижніх частинах снігової товщі горизонту розрихлення. В історії людства відомо багато лавинних катастроф. На території України снігові лавини поширені в гірських районах Карпат та Криму. Причини сходження снігових лавин: - перенапруження снігового покрову - різкий порив вітру - звукова хвиля - різка зміна метеорологічних умов. Рухаючись зі швидкістю майже 200 км/год., лавина спустошує все на своєму шляху. Небезпека руйнівної сили лавини полягає ще в тому, що сніговий вал жене поперед себе повітряну хвилю, а повітряний таран більш небезпечний, ніж удар снігової маси — перевертає будинки, ламає дерева, контузить і душить людей. Така хвиля повітря мало чим відрізняється від викликаної вибухом великої бомби. Існує пасивний та активний захист від лавин. При пасивному захисті уникають використання лавинонебезпечних схилів або ставлять на них загороджувальні щити. При активному захисті проводять обстріл лавинонебезпечних схилів, що викликає сходження невеликих, безпечних лавин, запобігаючи таким чином накопиченню критичних мас снігу.

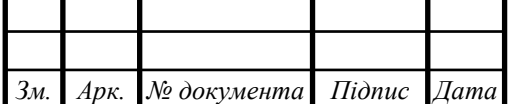

*Арк***.**

4.2 Заходи безпеки, які необхідні для обслуговування верстату, установки, що проектується

## Загальні вимоги

- 1. Дотримуватися усіх загальних правил техніки безпеки при роботі на металорізальному верстаті;
- 2. Виконувати тільки ту роботу, яка дозволена адміністрацією;
- 3. Вимагати від майстра, інструктажу по техніці безпеки, звертатись до адміністрації за роз'ясненням , якщо що-небудь незрозуміло.

## Перед початком роботи

- 1. Привести в порядок свій одяг, застигнути рукави, заховати волосся під головний убір (без кінців, що звисають);
- 2. Прийняти верстат від попередника, перевірити чи добре прибраний верстат і робоче місце, ознайомитись з неполадками верстату у минулій зміні і прийняти міри по їх усуненню;
- 3. Про несправність верстату негайно доповісти майстру, до усунення несправності до роботи не приступати.
- 4. Перевірити наявність і справність:
	- а) огорож, проводів, а також струмоведучих частин електроапаратури;
	- б) справність системи змащення і охолодження;
	- в) справність фіксації органів включення і перемикання;
- 5. Перевірити якість інструменту при отриманні його зі складу.

Під час роботи

- 1. До роботи на верстаті допускаються тільки ті робітники, які добре вивчили верстат, його принцип роботи, техніку керування, правила експлуатації;
- 2. Надійно закріпити різальний інструмент. Перед встановленням свердла у шпиндель верстату необхідно очистити їх від стружки і масла. Несправні свердла встановлювати на верстат заборонено;
- 3. Встановлення і зняття свердла проводиться тільки у рукавицях;
- 4. Надійно закріпити на верстаті оброблювані вироби;

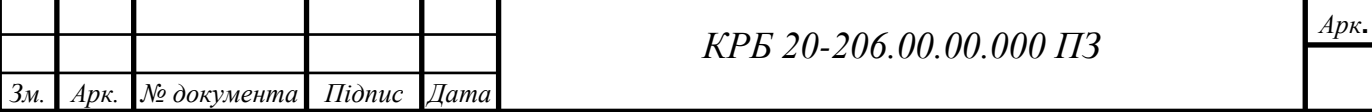

- 5. При виявленні затупленого свердла або викришуванні пластин твердого сплаву необхідно змінити свердло;
- 6. Встановлення деталей проводиться при зупиненому свердлі у вільній зоні;
- 7. Не тримати руки на важелях автоматичного перемикання верстату;
- 8. Встановлення заготовок на верстаті, зняття обробленої деталі, а також заміри їх у процесі обробки проводиться на виключеному після повної його зупинки і відводу свердлильної головки у безпечну зону;
- 9. Не знімати огороджень з верстату;
- 10.Не переключати важелі швидкостей на ходу верстату;
- 11.Перед кожним включенням верстату переконатись в тому, що пуск верстату нікому не загрожує небезпекою.

12.Заборонено:

- чистити, змащувати обладнання під час його роботи;
- гальмувати рукою частини верстату, які обертаються;
- допускати на робоче місце людей, що не мають відношення до роботи;

13.Утримувати верстат у чистоті і справності;

14.Під час роботи на холостих ходах перевірити дію кінцевих вимикачів, що обмежують переміщення свердлильної головки в крайніх положеннях і дію аварійних кнопок "Стоп".

Після закінчення роботи

- 1. Зупинити верстат і вимкнути електродвигун;
- 2. Привести в порядок робоче місце:
	- очистити верстат від стружки;
	- різальний і вимірювальний інструмент скласти у відповідне місце і в визначеному порядку;
- 3. Змастити частини верстату, що труться, тонким шаром масла;
- 4. Здати верстат наступнику і доповісти майстру про несправності обладнання і про прийняті міри по їх усуненню;
- 5. Вимити руки теплою водою з милом і перевдягнутися.

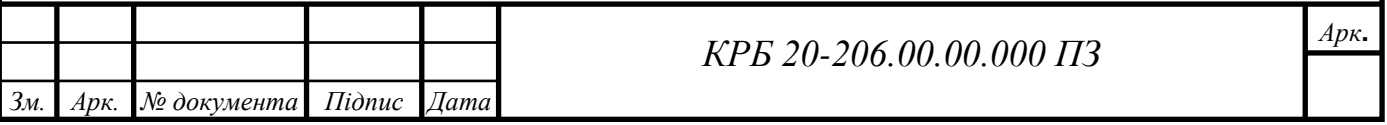

## РОЗДІЛ 5. ВИСНОВКИ

За результатами виконання кваліфікаційної роботи доцільно провести підсумки по кожному розділу у таким чином узагальнити результати теоретичної підготовки та отриманих практичних навиків:

1 – проведено аналіз конструктивних особливостей вузла "Картер ведучого моста 4094-2301010-10". Цей вузол належить до картерів комбінованого типу, тобто суцільнолитий зі штампованою знімною кришкою;

2 – матеріал корпуса картера – Сталь 35Л. Цей матеріал має добрі ливарні властивості і легко піддається подальшій механічній обробці;

3 – виконаний аналіз технологічних та конструктивних особливостей верстатно-інструментального забезпечення процесу механічної обробки показав доцільність використання восьмишпиндельної свердлильної головки для одночасної обробки восьми отворів;

4 – проведено вибір верстатного обладнання для застосування восьмишпиндельної свердлильної головки у технологічному процесі механічної обробки;

5 – розраховано діапазон регулювання частот обертів коробки швидкостей вертикально-свердлильного верстата;

6 – виконано комплекс кінематичних розрахунків та здійснено необхідні конструктивні розрахунки валів коробки швидкостей;

7 – проведено автоматизований розрахунок кінематичної пари зубчатого зачеплення з використанням засобів CAD-проектування;

8 – висвітлено питання безпеки життєдіяльності при виникненні небезпеки гідрологічного характеру;

9 – представлено заходи безпеки, які необхідні для обслуговування верстату.

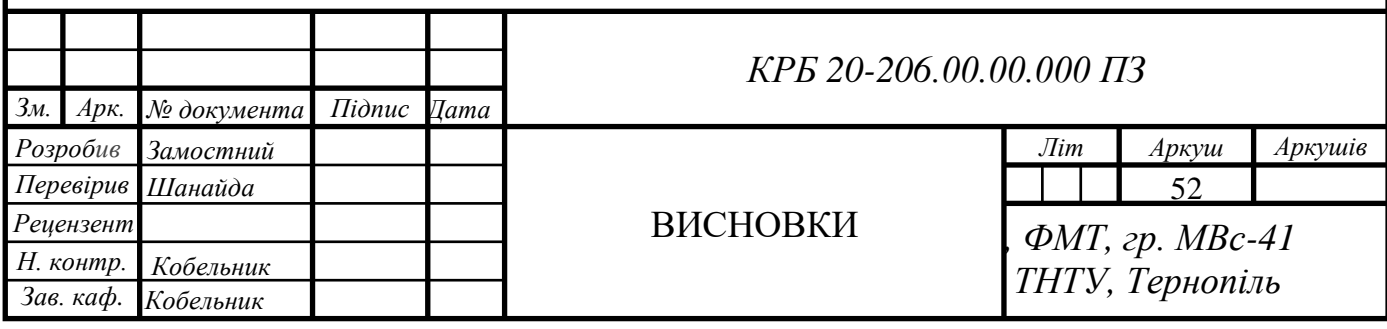

## ПЕРЕЛІК ПОСИЛАНЬ

- 1. Кривий П. Д. Конструкторсько-технологічне забезпечення процесу свердління наскрізних отворів / П. Д. Кривий, В. Р. Кобельник // Надійність інструменту та оптимізація технологічних систем : зб. наук. праць. – Краматорськ, 2011. – Вип. № 28. – С. 77–85.
- 2. Справочник технолога-машиностроителя. В 2-х т. Т.2/ Под ред. А.Г. Косиловой и Р.К. Мещерякова. – 4-е изд., перераб. и доп. – М.: Машиностроение, 1986. – 496 с.
- 3. Паливода Ю.Є., Дячун А.Є., Лещук Р.Я. Інструментальні матеріали, режими різання і технічне нормування механічної обробки: навчальний посібник. Тернопіль: Тернопільський національний технічний університет імені Івана Пулюя, 2019. 240 с.
- 4. Vitenko T. Features of creating a solid models and assembly operations at CADsystems / Vitenko T., Shanaida V., Droździel P., Madlenak R. // 9th International Conference on Education and New Learning Technologies, Barcelona (Spain), 3rd-5th of July, 2017: IATED Academy, 2017. − P. 7464-7469. - Режимдоступу: <https://library.iated.org/view/VITENKO2017FEA>
- 5. Дубиняк, С.А. Расчет деталей и узлов металлорежущихстанков использованием ЭВМ: Учеб. пособие/С.А. Дубиняк, С.Г. Нагорняк, И.В. Луцив, И.Д. Дубецкий. – К.: УМК ВО, 1989. -152с.
- 6. Анельчик, Д.Є. Система різання: фізичні основи і оптимізація /Д.Є. Анельчик, С.В. Швець, І.В. Луців, І.Д. Дубецький. Під ред. І.В. Луціва. – Одеса-Тернопіль: вид-во ТДТУ, 2000. – 145с.
- 7. Скляров Р. А. Розробка критеріальних оцінок для аналізу компоновок верстатів з паралельною кінематикою / Р. А. Скляров, В. В. Шанайда // Матеріали ⅩⅨ наукової конференції ТНТУ ім. Ів. Пулюя, 18-19 травня 2016 року — Т. : ТНТУ,  $2016 - C.74$ .

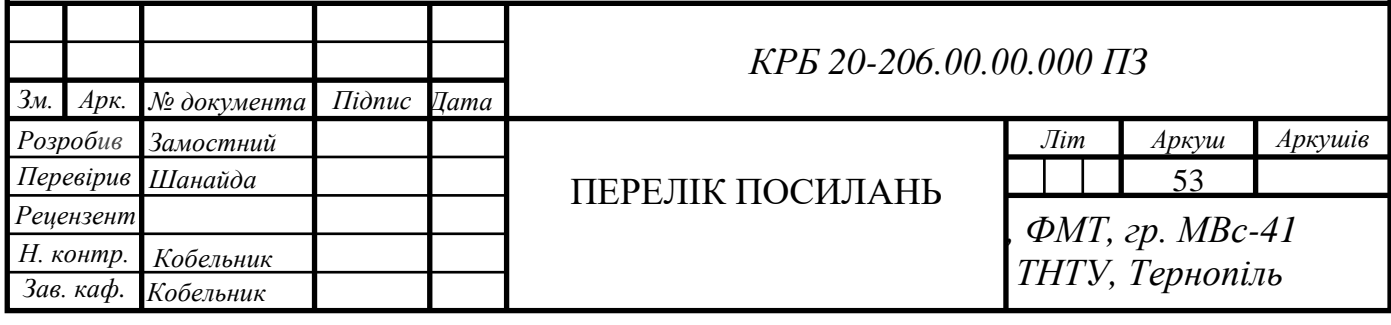

- 8. Скляров Р., Шанайда В. Використання багатофункціонального пакету MathCad при прогнозуванні параметрів металорізальних верстатів. Збірник тез доповідей ⅩⅥ наукової конференції Тернопільського національного технічного університету імені Івана Пулюя, 2012, С. 69.
- 9. Скляров Р. Дослідження перехідних процесів електропривода металорізального верстата з використанням інформаційних технологій / Скляров Р., Шанайда В., Савчук М. // Вісник ТНТУ. — 2011. — Том 16. — №  $1. - C.117 - 125.$
- 10. Кривий П. Д. Трансформація пластичності зрізуваного шару при свердлінні / П. Д. Кривий, В. Р. Кобельник // Надійність інструменту та оптимізація технологічних систем : зб. наук. праць. – Краматорськ, 2009. – Вип. № 25.– С. 15–25.
- 11. Кривий П. Д. Характер зміни подачі при виході інструменту із тіла заготовки в процесі свердління наскрізних отворів / П. Д. Кривий, В. Р. Кобельник, М.І. Кузьмін // Вісник ТНТУ : Науковий журнал. – Тернопіль : ТНТУ, 2012. – № 4  $(68)$ . – C. 114–127.
- 12. Кривий П. Д. Методи вимірювання головного заднього кута спірального свердла / П. Д. Кривий, В. Р. Кобельник, В. І. Продан, В. Г. Яковлєв // Науковий вісник ХДМА : Науковий журнал. – Херсон : ХДМА, 2012. – № 2 (7). – С. 145– 155.
- 13. Кобельник В. Р. Ефективність керованого процесу свердління наскрізних отворів шляхом забезпечення зміни подачі / В. Р. Кобельник // Надійність інструменту та оптимізація технологічних систем : зб. наук. праць. – Краматорськ, 2012. – Вип. № 31. – С. 47–56.
- 14. Гевко І.Б Техніко-економічне обґрунтування процесу механічної обробки з використанням комбінованого свердла-мітчика / І.Б.Гевко, Р.Я., Лещук, І.І.Стойко, Н.М.Марчук, М.Д.Сіправська // Сільськогосподарські машини: Зб. наук. ст.–Вип. 40.–Луцьк, 2018. С.21-31.

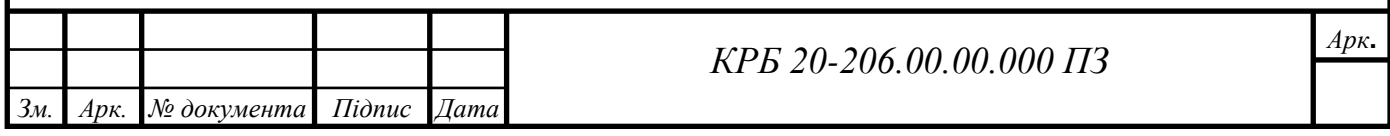

- 15. Горошкин А.К. Приспособления для металлорежущих станков. Справочник./ Горошкин А.К. М:Машиностроение, 1971. − 384 с.
- 16. Основы кинематического расчета металлорежущих станков. Методические рекомендации по курсовому и дипломному поректированию металлорежущих станков/ Дубиняк С.А., Нагорняк С.Г., Дубецкий И.Д. Тернополь, 1980. − 84 с.
- 17. Справочник металлиста. В 5 –ти томах. Том 4. /Под ред. Новикова М. П. М: Машиностроение, 1977. − 718 с.
- 18. Шанайда В.В. Пакет MathCAD в інженерних розрахунках/ Шанайда В.В. − Тернопіль: Видавництво ТДТУ, 2001. − 163 с.
- 19. Зеркалов Д.В. Безпека життєдіяльності. Навч. посіб. / К.: Основа, 2016. 267 с.

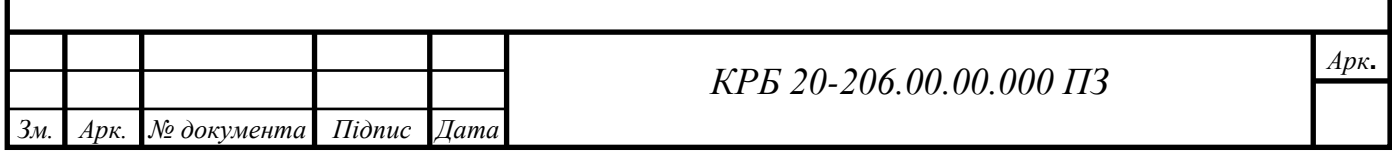